# MIC<sub>3</sub>

# "Análisis de emociones en entornos digitales: Una herramienta para la identificación de estudiantes que requieren asistencia psicológica y social"

Docente Proponente: Ing. Eleana Inés Jerez Villota, MSc. Estudiantes Proponentes: Jhoel Esteban Cabezas Corral y Jefferson Alexander Nolasco Casamen Sangolquí, 11 de marzo de 2023

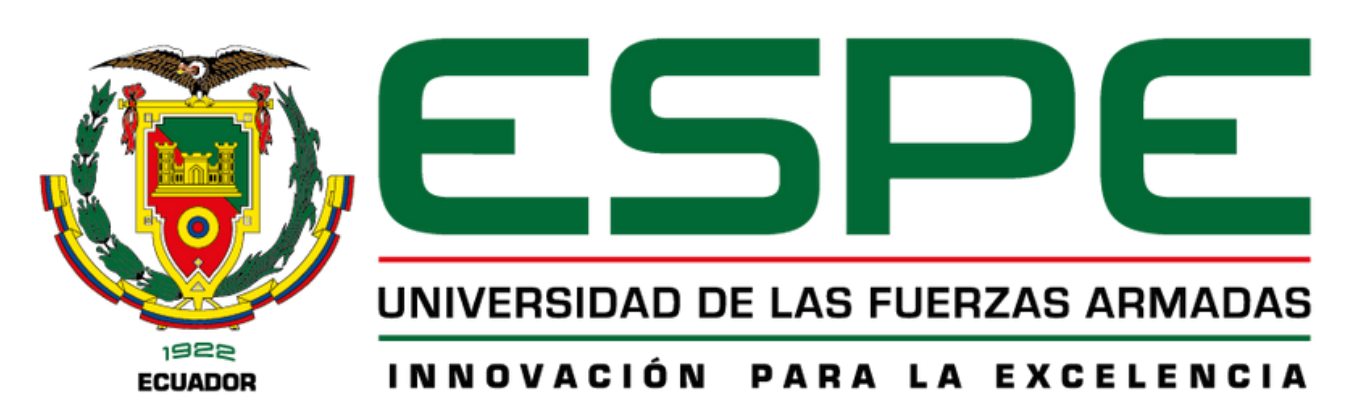

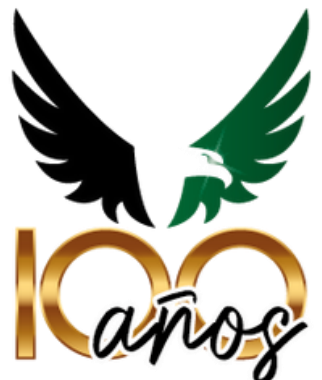

# Contenido

- Metodología de trabajo de investigación
- Modelo conceptual propuesto
- Resultados
- Conclusiones
- Trabajos Futuros

# Metodología de trabajo de investigación I

Antecedentes

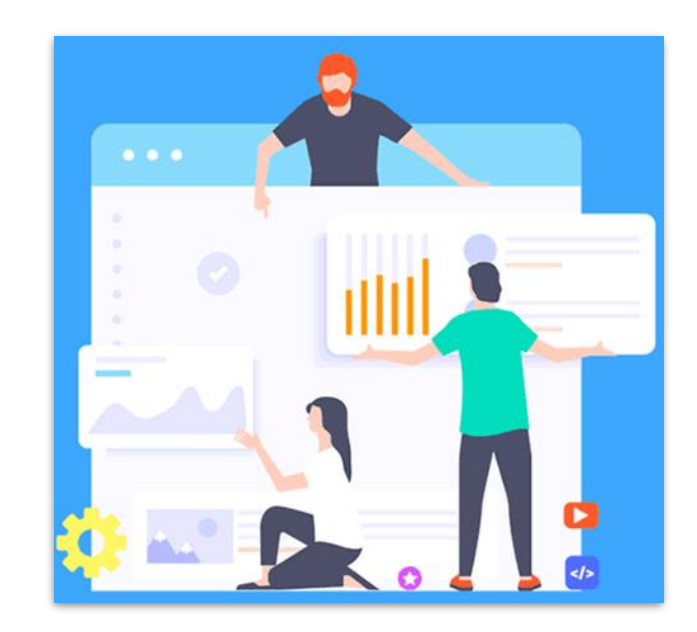

Entornos Digitales

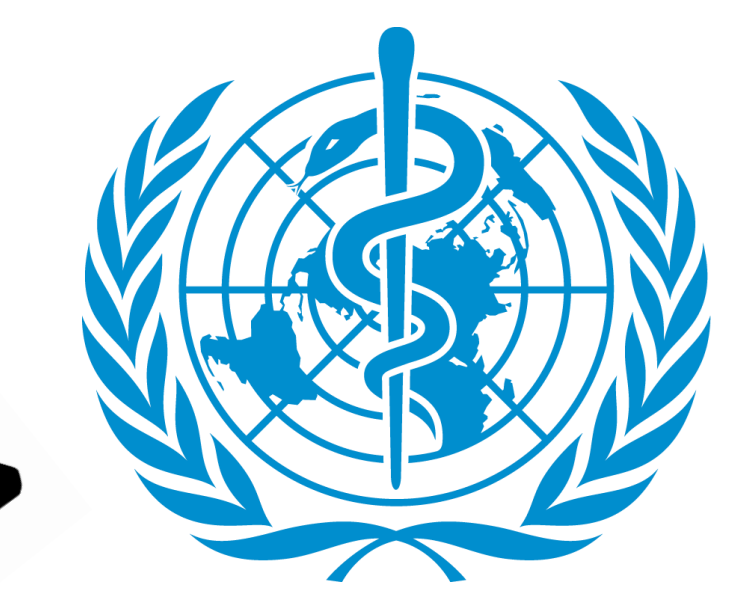

Uso excesivo de Redes Sociales

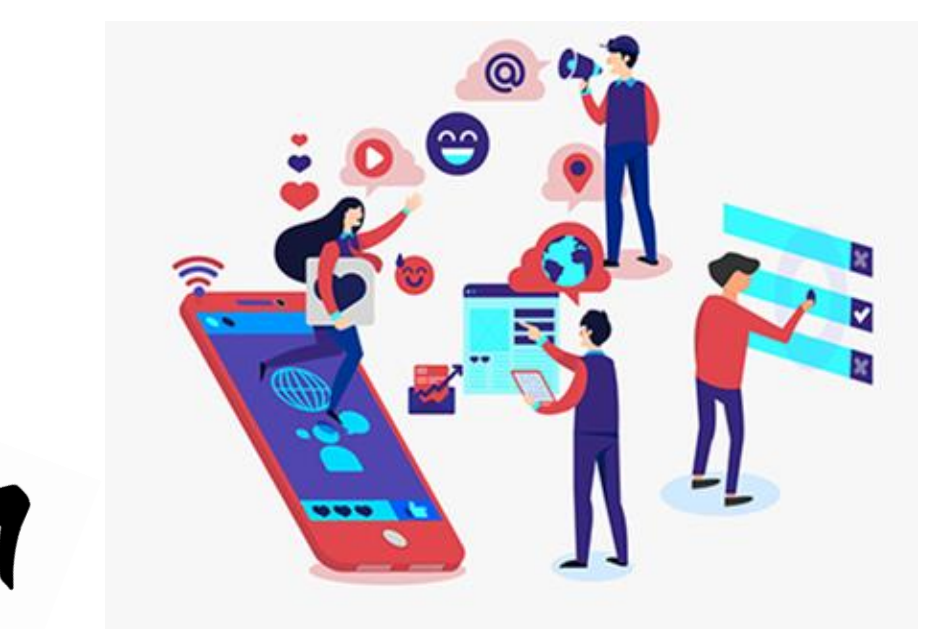

Informe Organización Mundial de la Salud

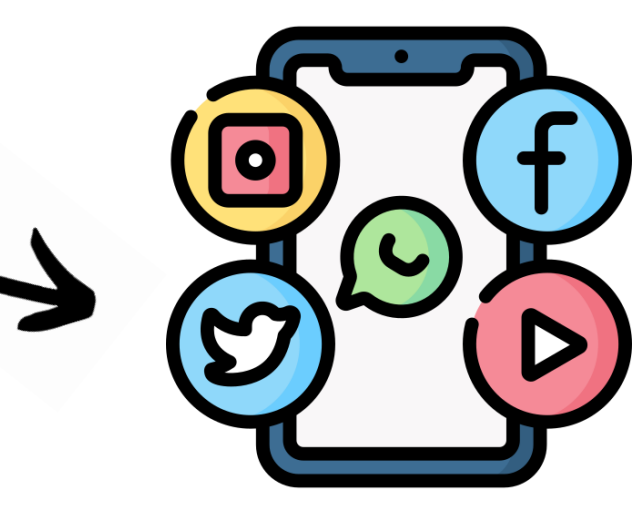

Depresión y Ansiedad

### Expresión de Emociones

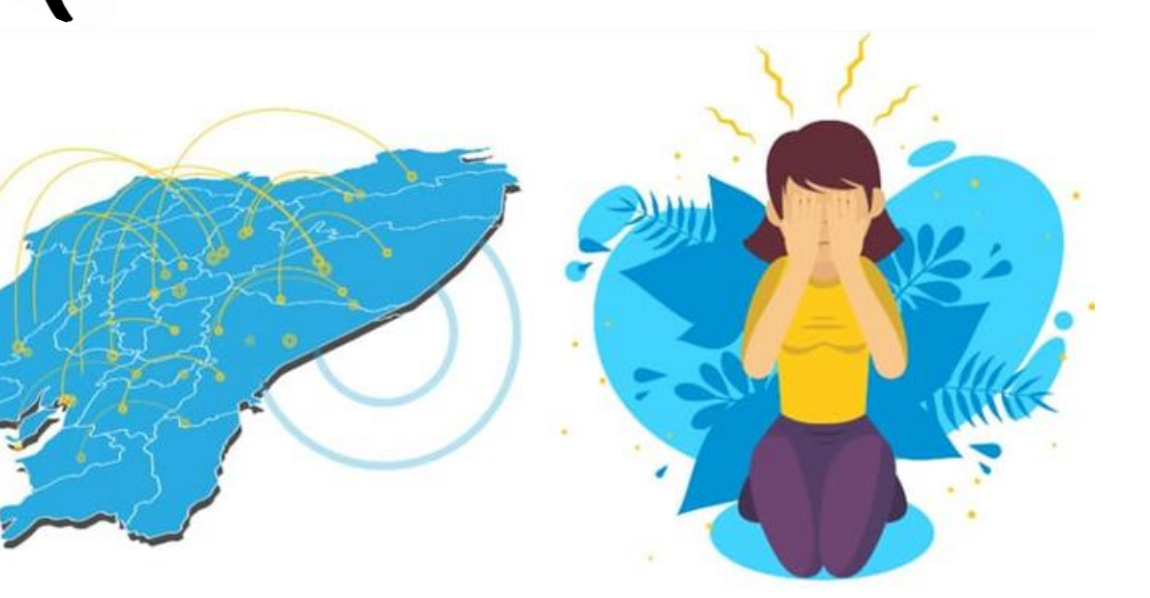

# Metodología de trabajo de investigación II

Antecedentes

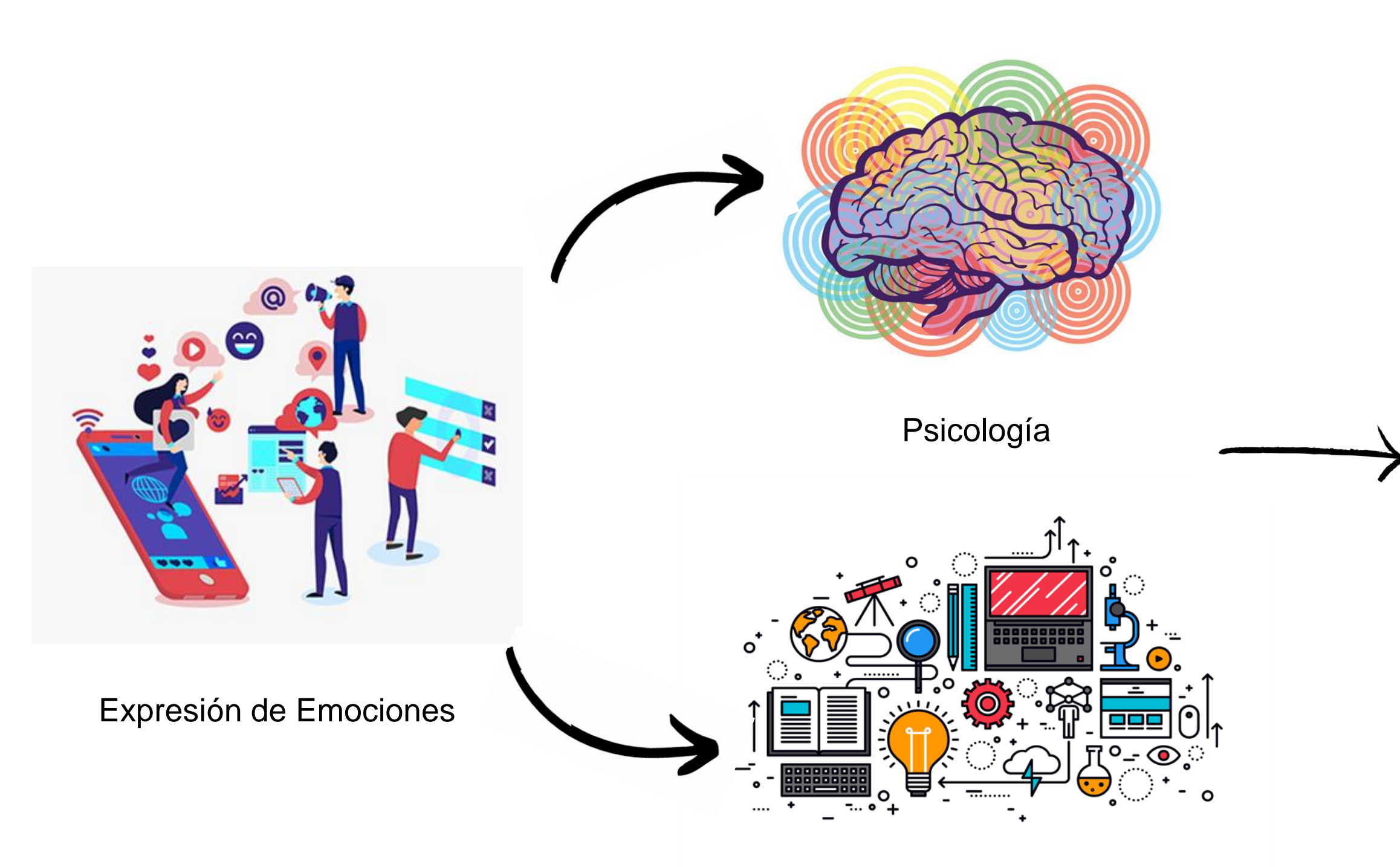

Tecnología

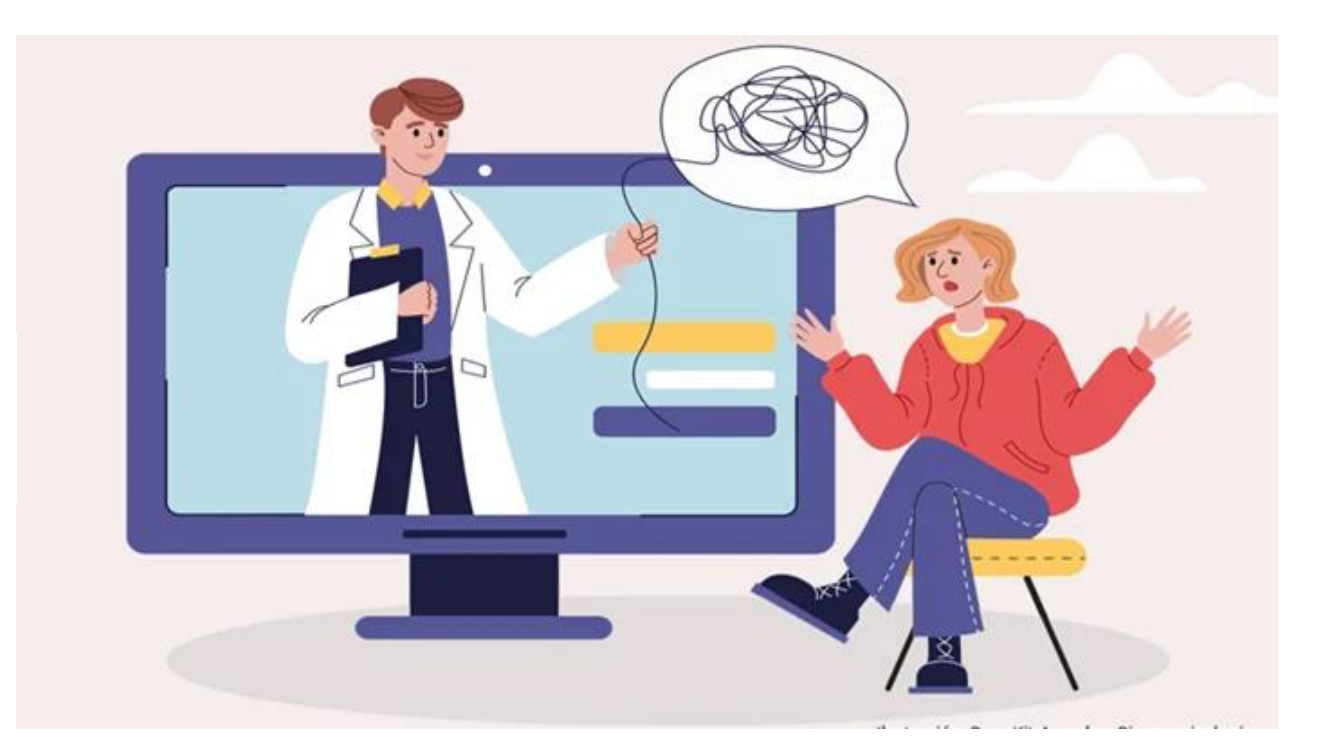

### Emociones y Comportamientos

# Metodología de trabajo de investigación III

### Planteamiento del Problema

Comportamientos o Emociones

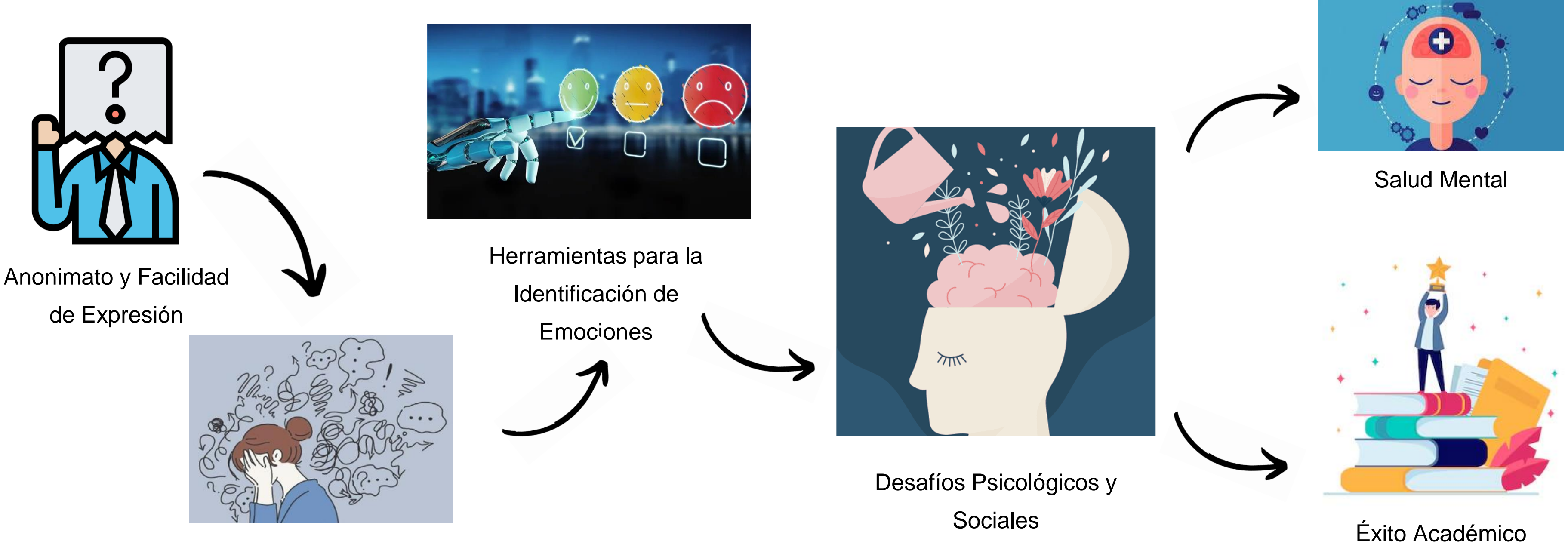

# Metodología de trabajo de investigación IV

Objetivo general

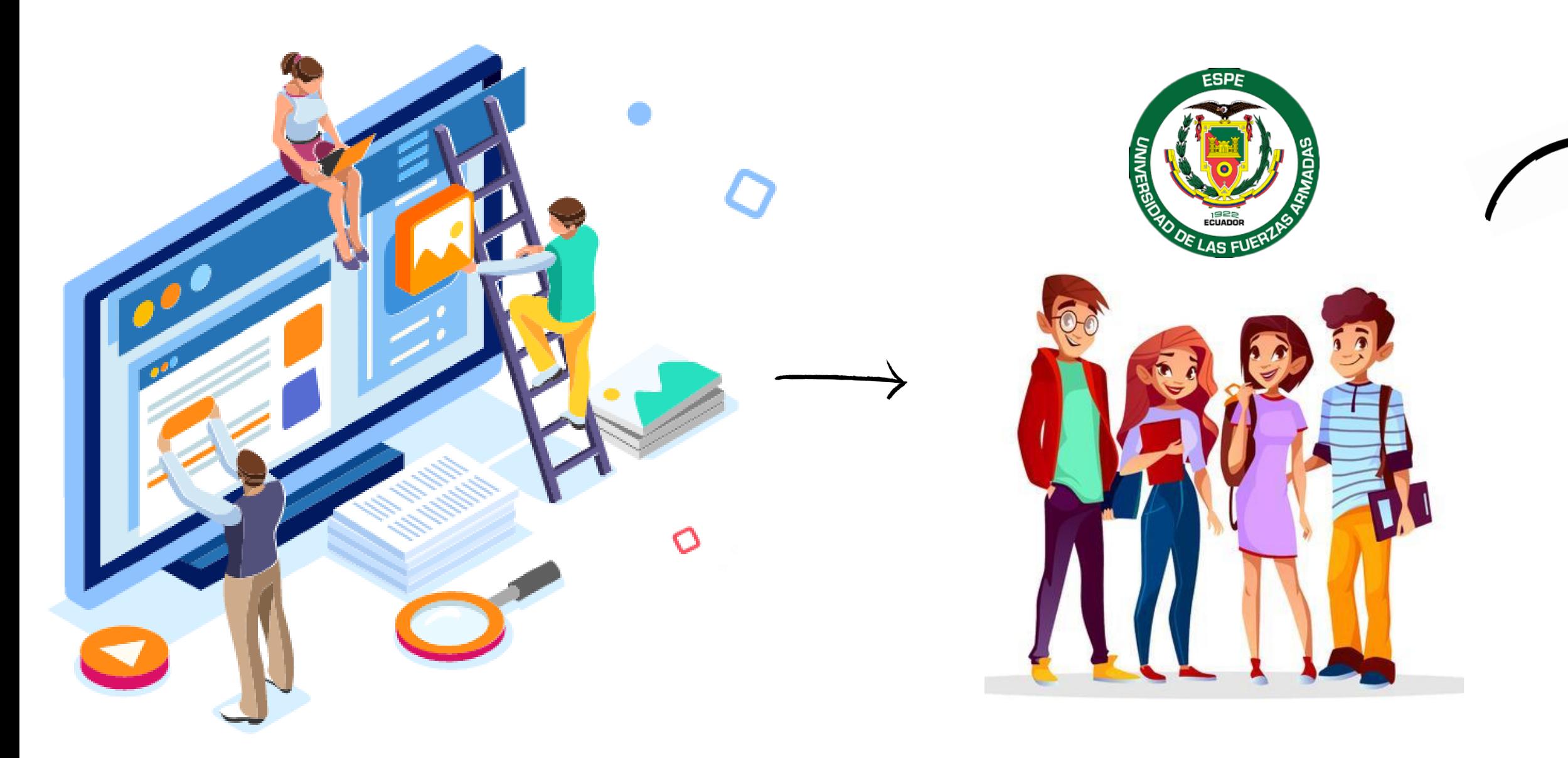

**Herramienta** 

**Estudiantes** 

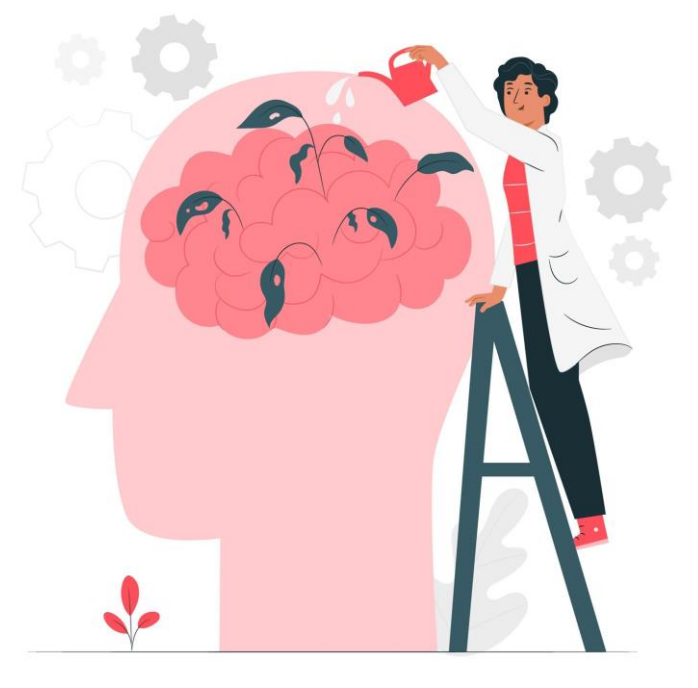

Asistencia psicológica y social

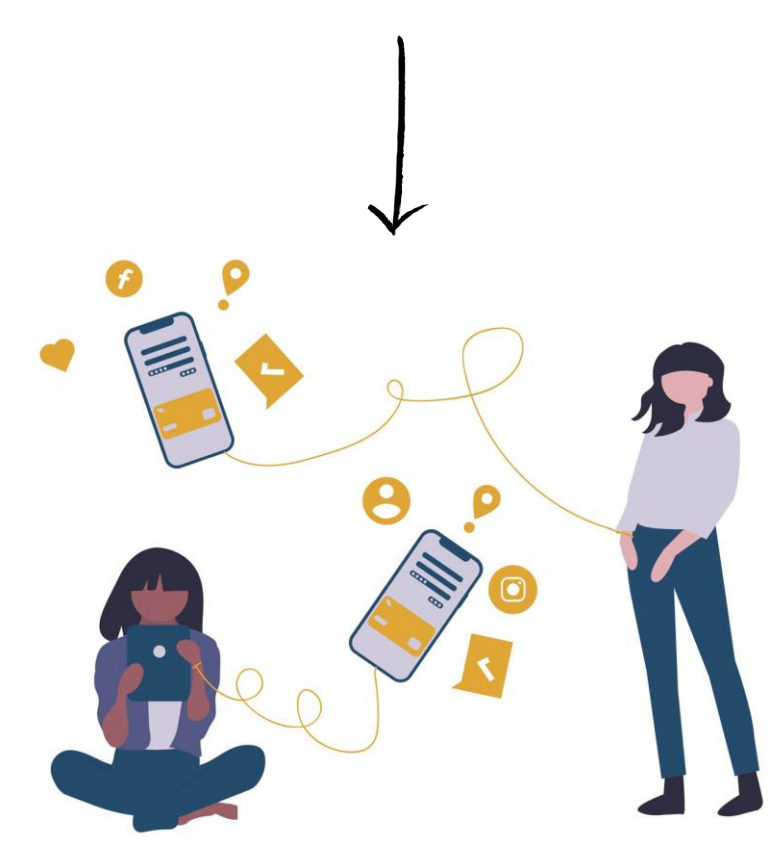

Entornos digitales

# Metodología de trabajo de investigación V

Objetivos específicos

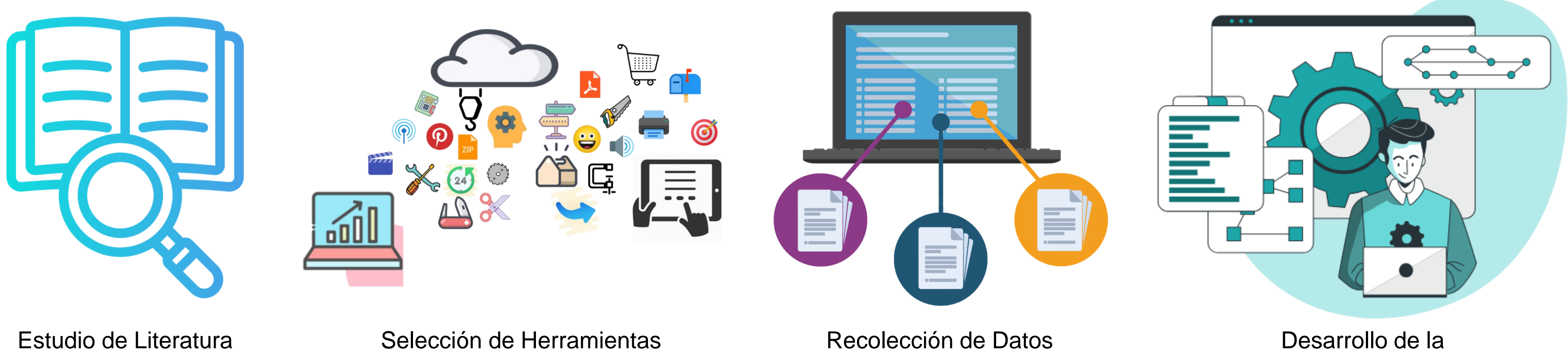

Herramienta

# Modelo Conceptual Propuesto I

**Herramientas** 

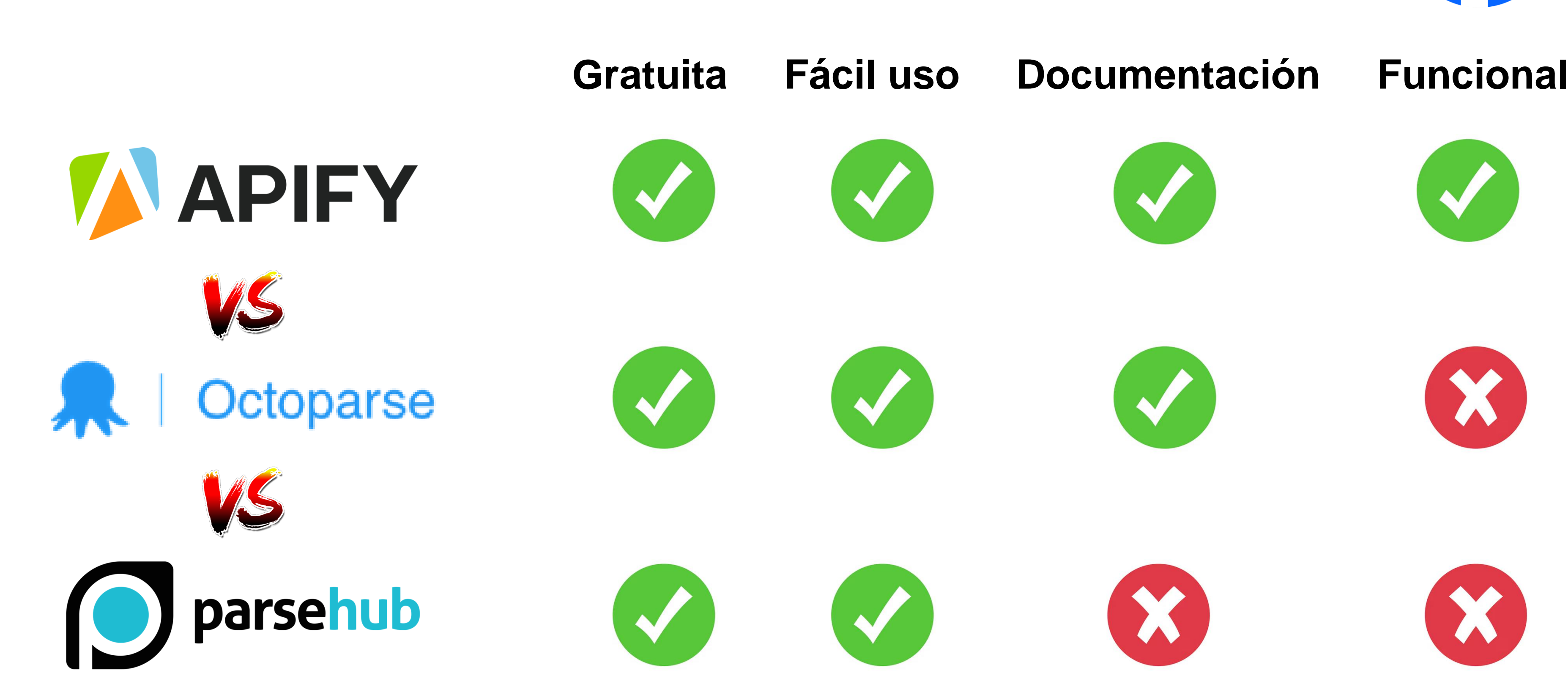

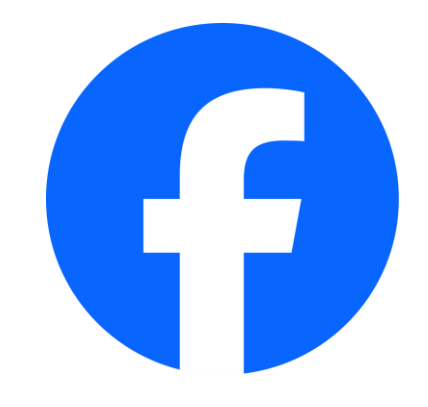

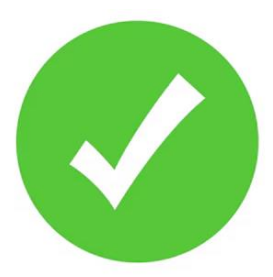

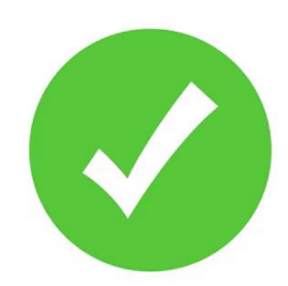

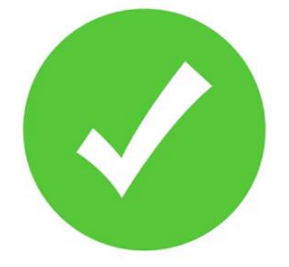

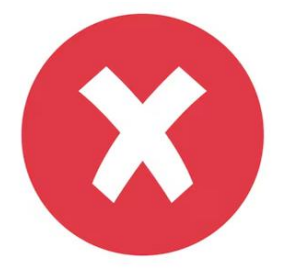

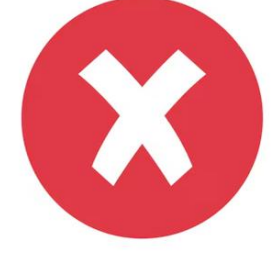

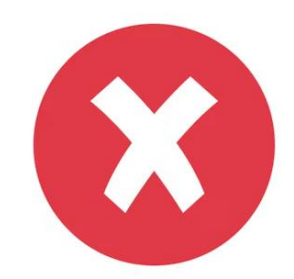

# Modelo Conceptual Propuesto II

### **Herramientas**

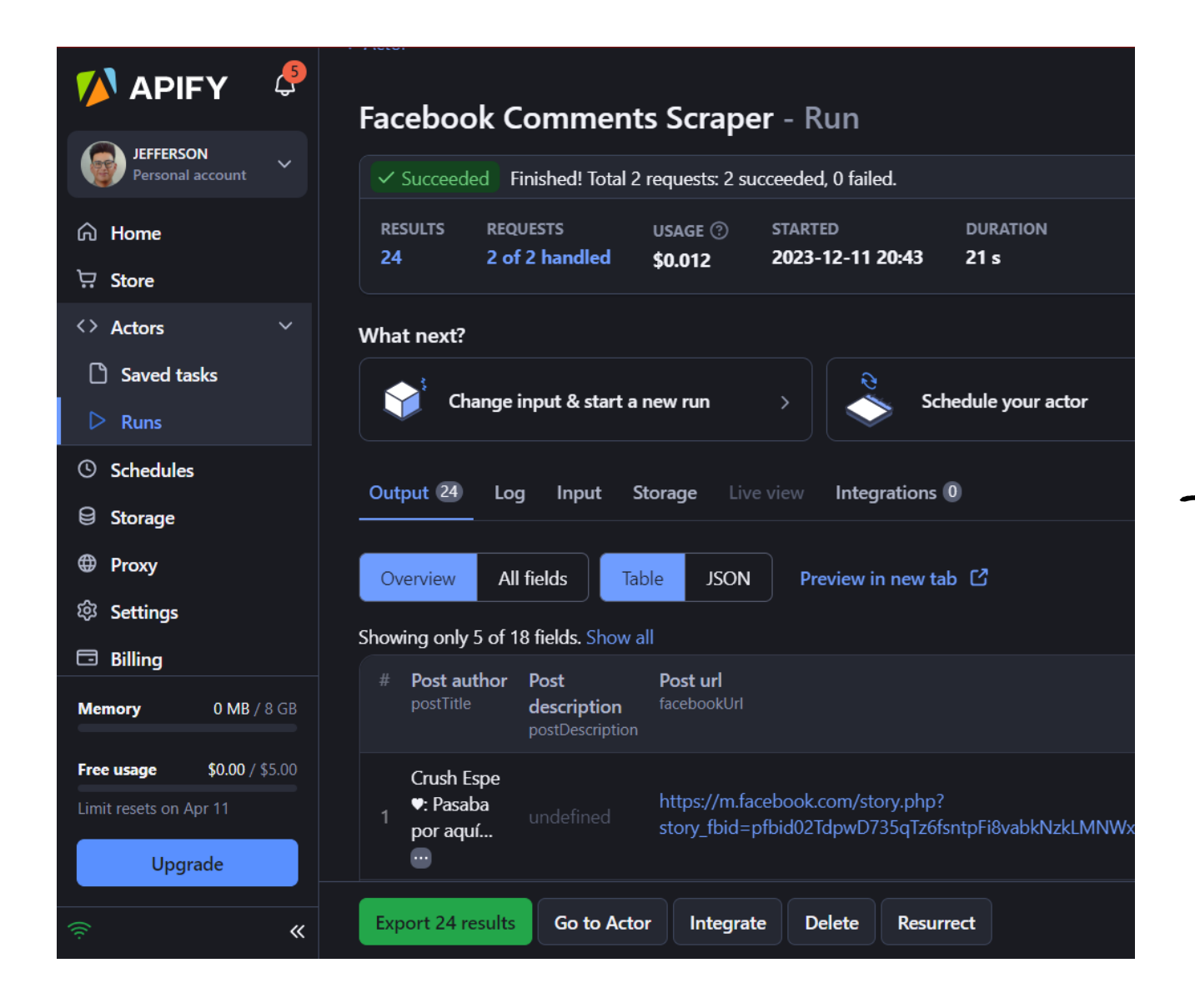

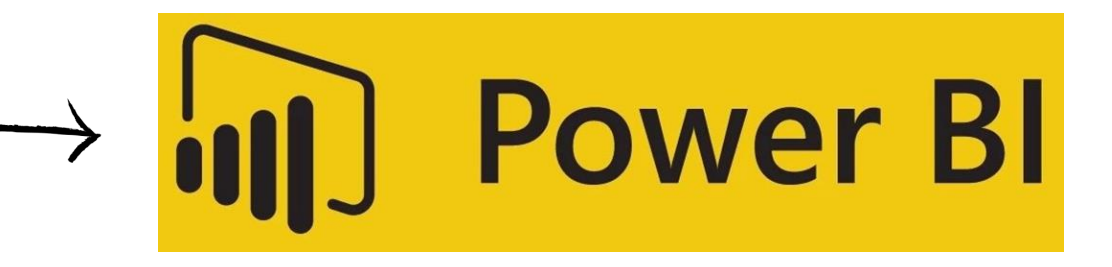

### 11450 **Comentarios**

9

Consola APIFY

4241 Publicaciones

# Modelo Conceptual Propuesto III

### Obtención de Datos

Donde:

\n
$$
n = \frac{Z^2 \times p \times q \times N}{(N \times e^2) + (Z^2 \times p \times q)}
$$
\nn = Tamaño de muestra

\nZ= Nivel de confianza

\nN= Población de estudio

\ne= Error de estimación

\np= Probabilidad de éxito

\nq= Probabilidad de fracaso

Muestreo aleatorio simple **Acceleratorio en Contrar aleatorio simple** Relación del tamaño de la

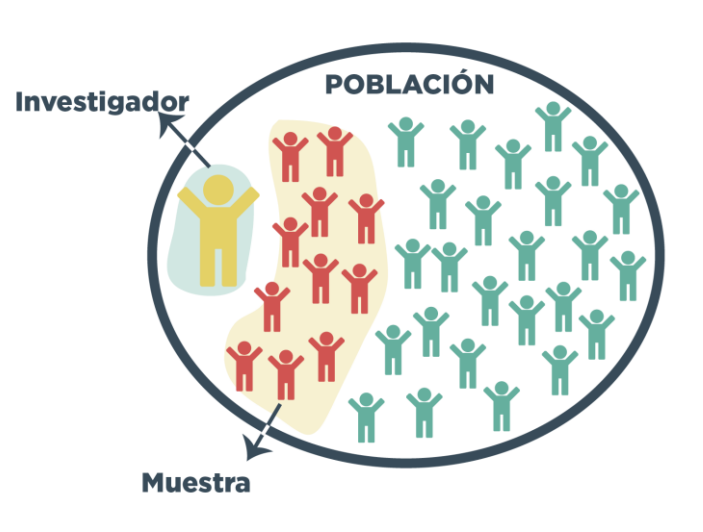

10 100 Datos de Publicaciones

muestra

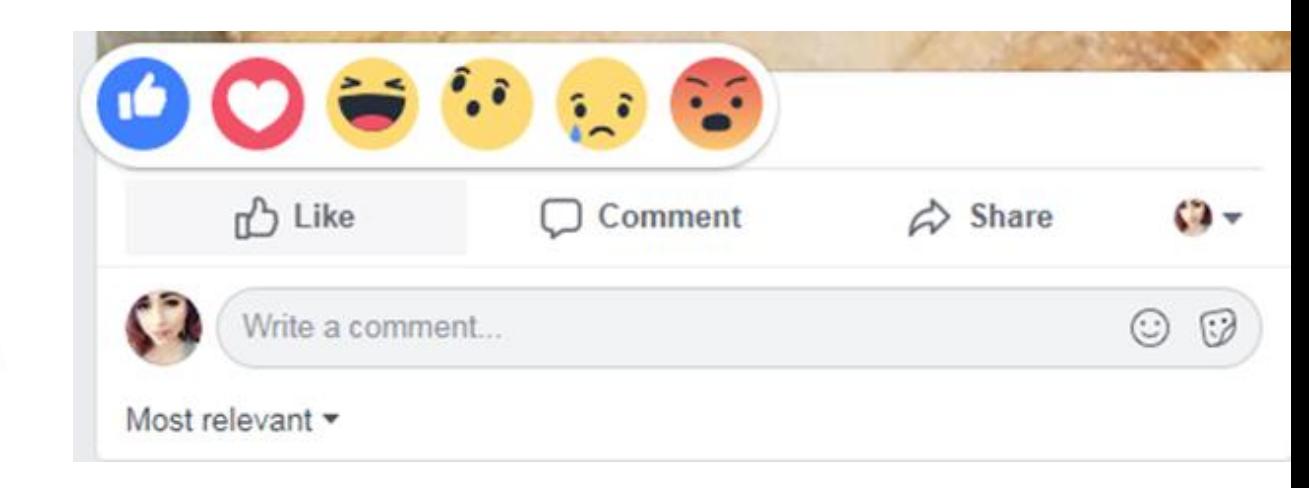

### 250 Datos de Comentarios

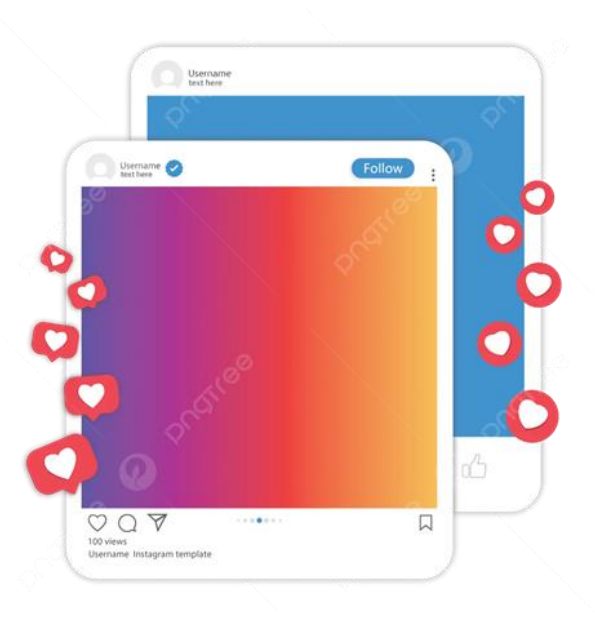

# Modelo Conceptual Propuesto IV

### Validación de Datos

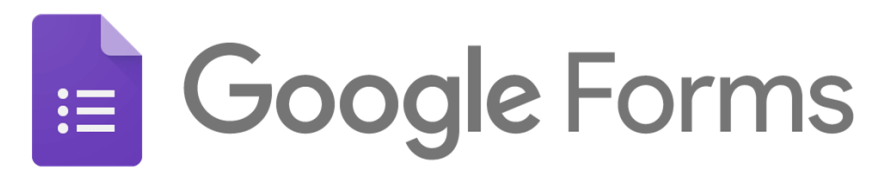

### Proceso de Etiquetado

En cada uno de los ítems, existen 10 tipos de emociones a etiquetar que van desde las primarias como la alegría y el miedo hasta aquellas más complejos como el dolor, donde cada item debe ser respondido con la emoción o las emociones que transmita el comentario según su criterio profesional.

### Ejemplo:

**Comentario:** A 18462 hombres queso les gusta esta publicación jajajaja busquen oficio !! **Respuesta:** Alegría - Enojo

Recuerde que puede elegir una o varias respuestas.

Mi opinión: yo mejor agradecería por estar en una Universidad Pública porque en \* la Universidad Privada toca pagar.!

- Alegría
- Tristeza
- $\Box$  Miedo
- $\Box$  Enojo
- Sorpresa
- $\Box$  Decepción
- Vergüenza
- $\Box$  Dolor
- $\Box$  Amor
- $\Box$  Neutral

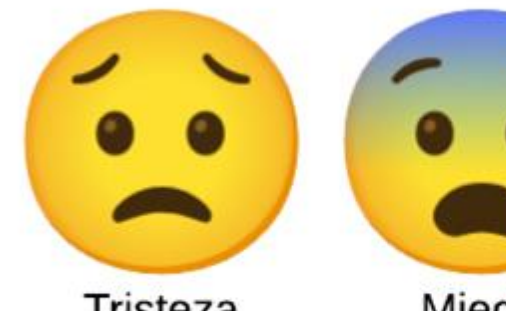

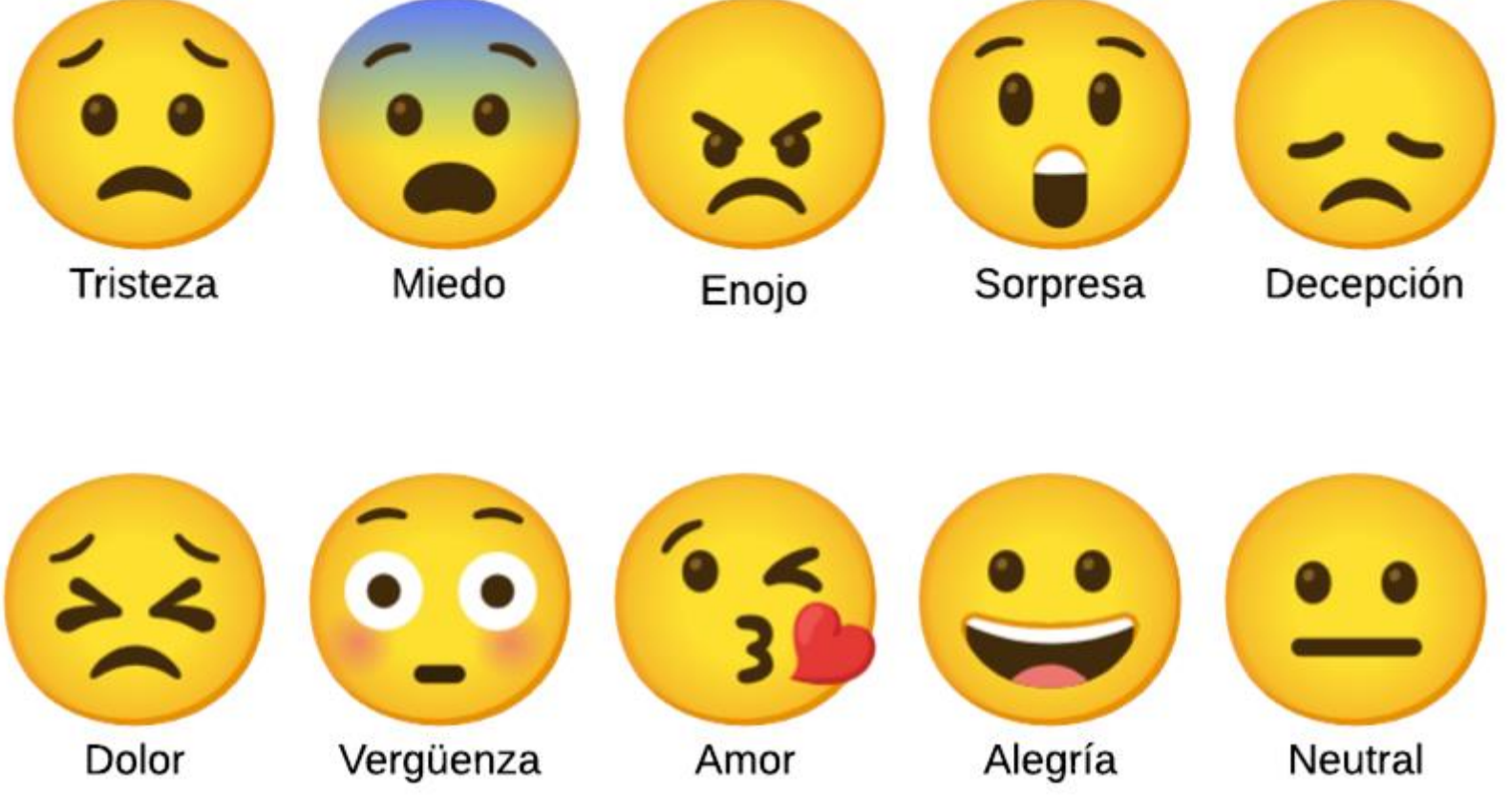

# Modelo Conceptual Propuesto V

Validación de Datos

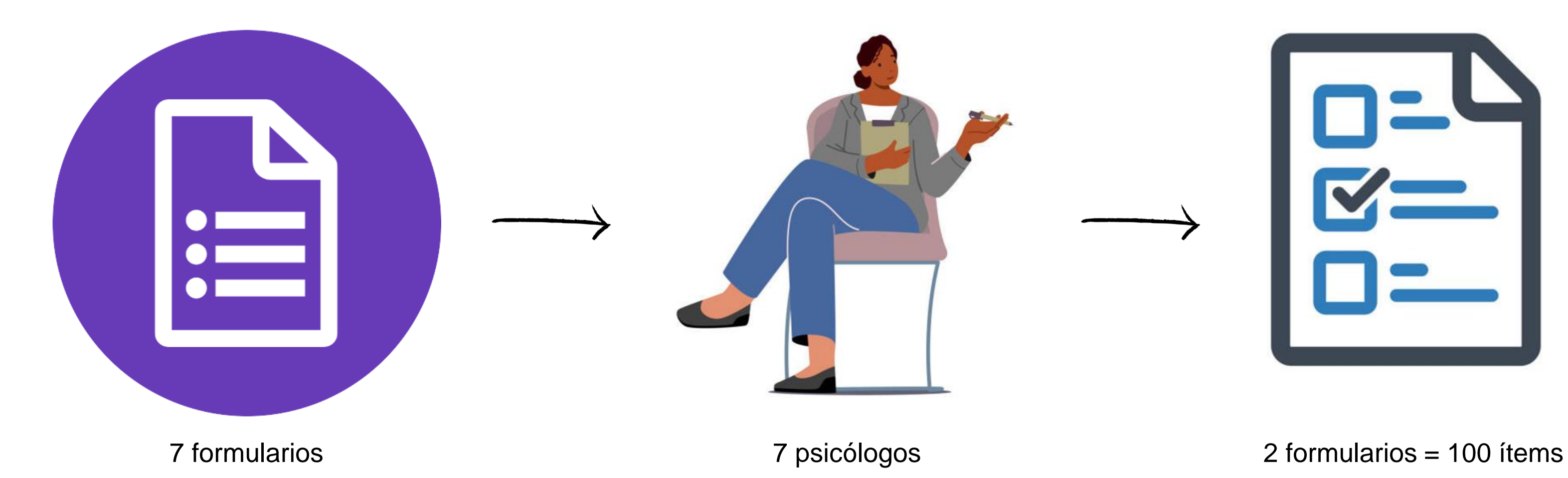

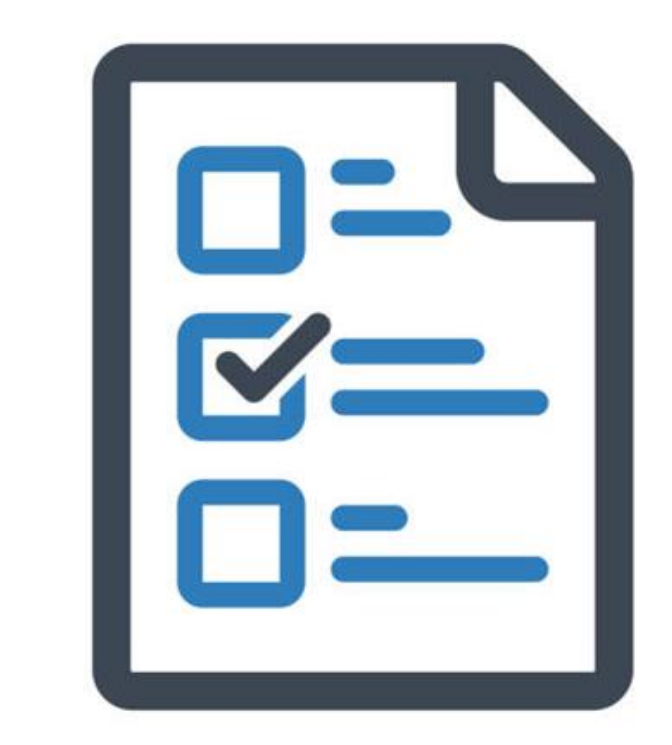

# Modelo Conceptual Propuesto VI

Clasificación de emociones

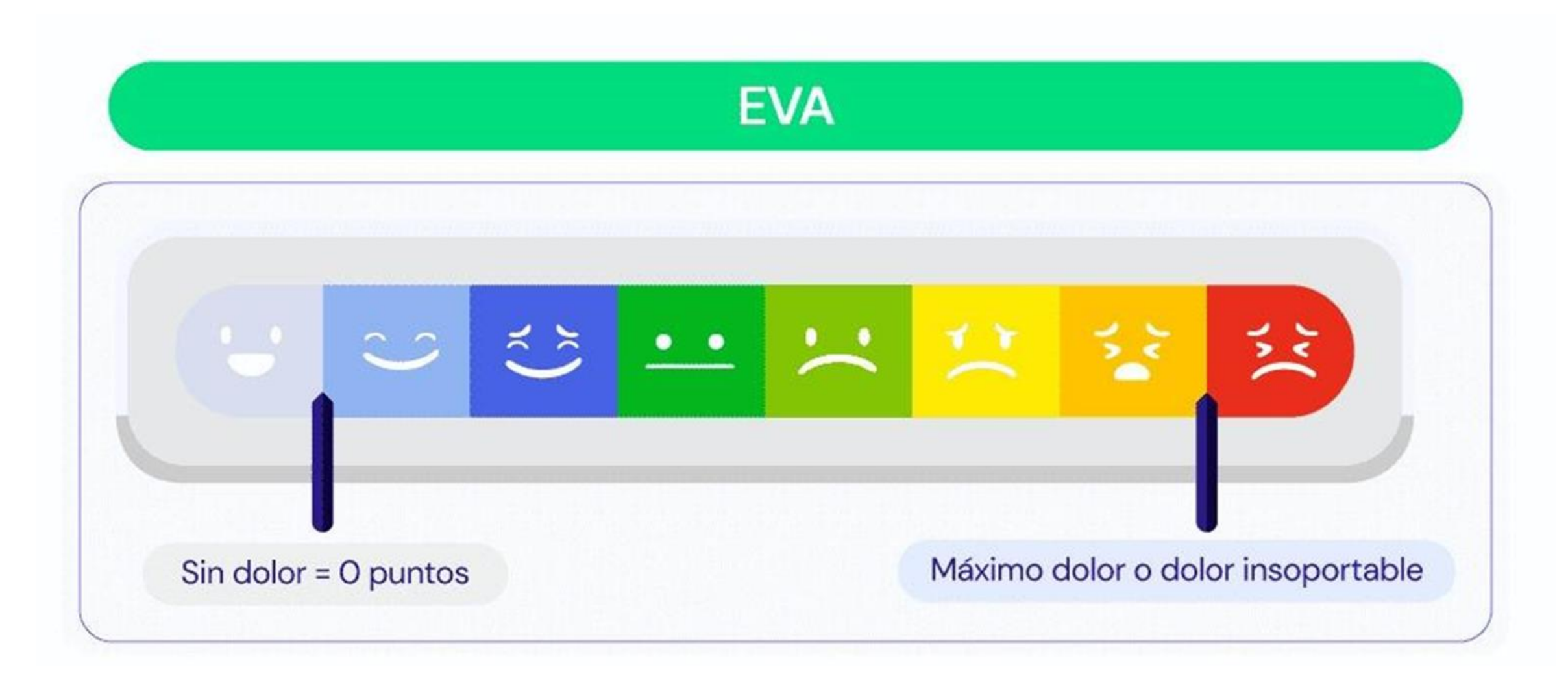

0 Dolor nulo 1 Dolor leve 2 Dolor leve

3 Dolor intenso

### 4 Dolor intenso

5 Dolor intenso

# Modelo Conceptual Propuesto VII

Entrenamiento del Modelo

14

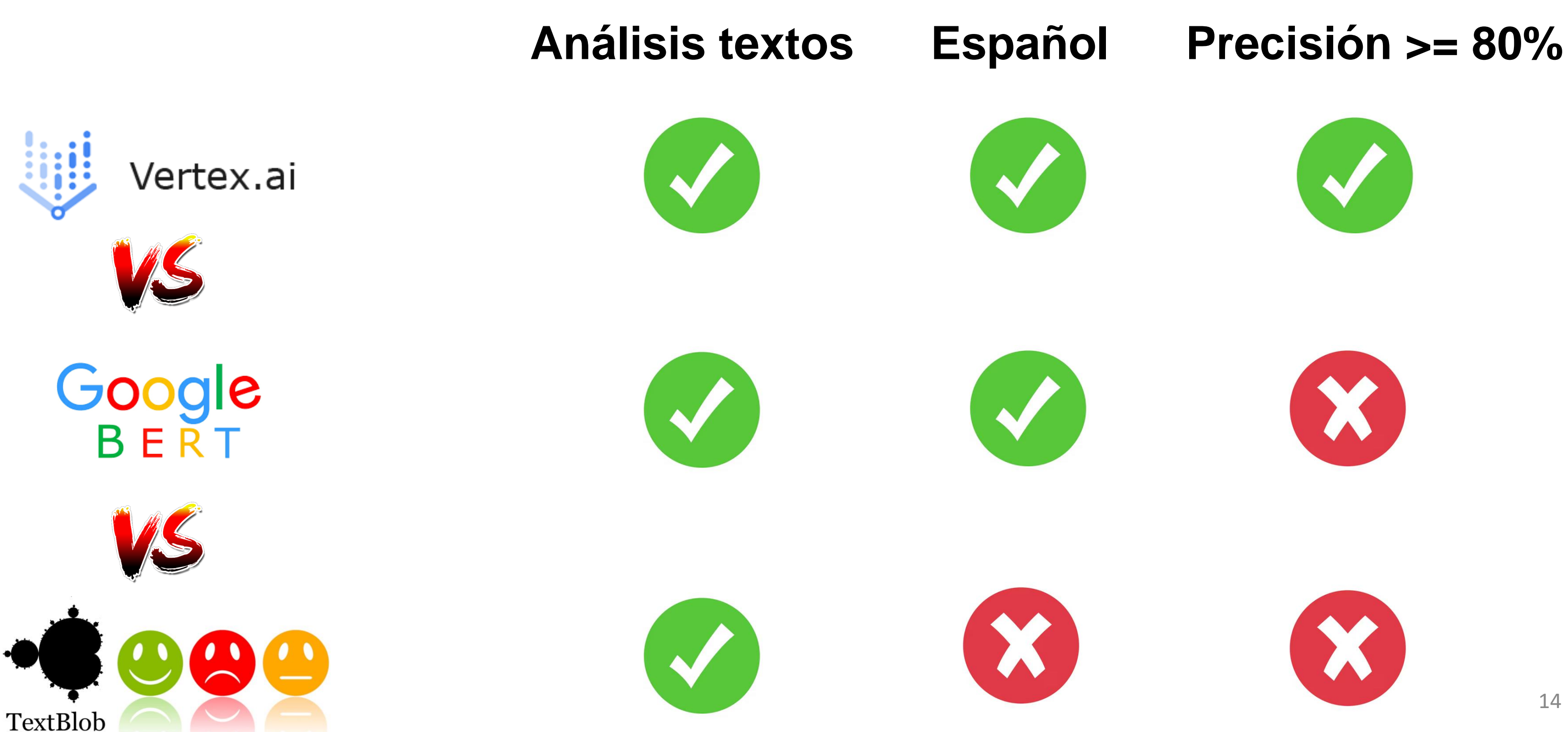

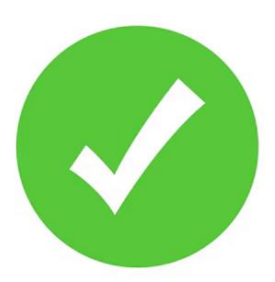

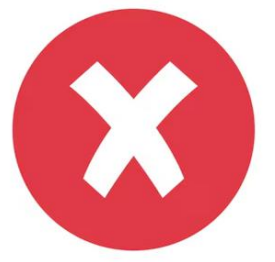

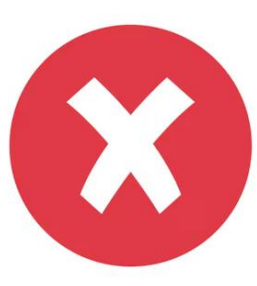

# Modelo Conceptual Propuesto VIII

### Entrenamiento del Modelo

### **Todas las etiquetas**

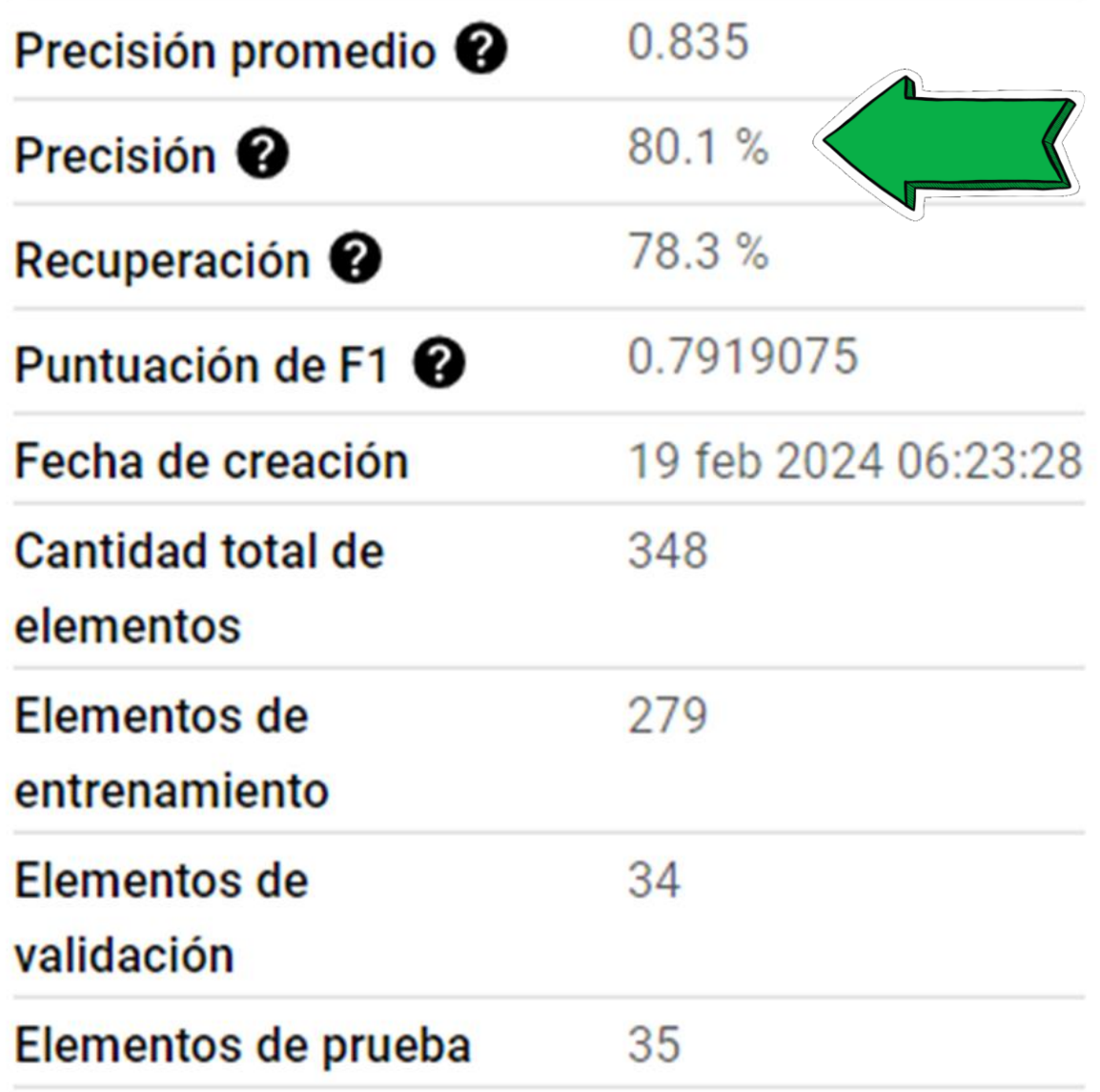

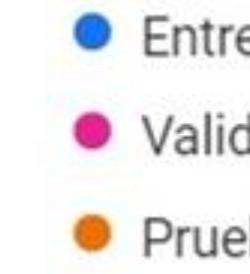

• Entrenamiento: 80% Validación: 10% Prueba: 10%

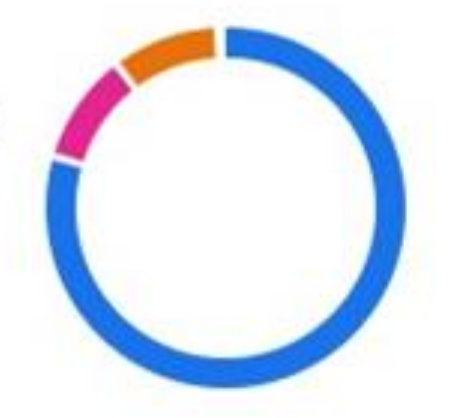

# Modelo Conceptual Propuesto IX

### Entrenamiento del Modelo

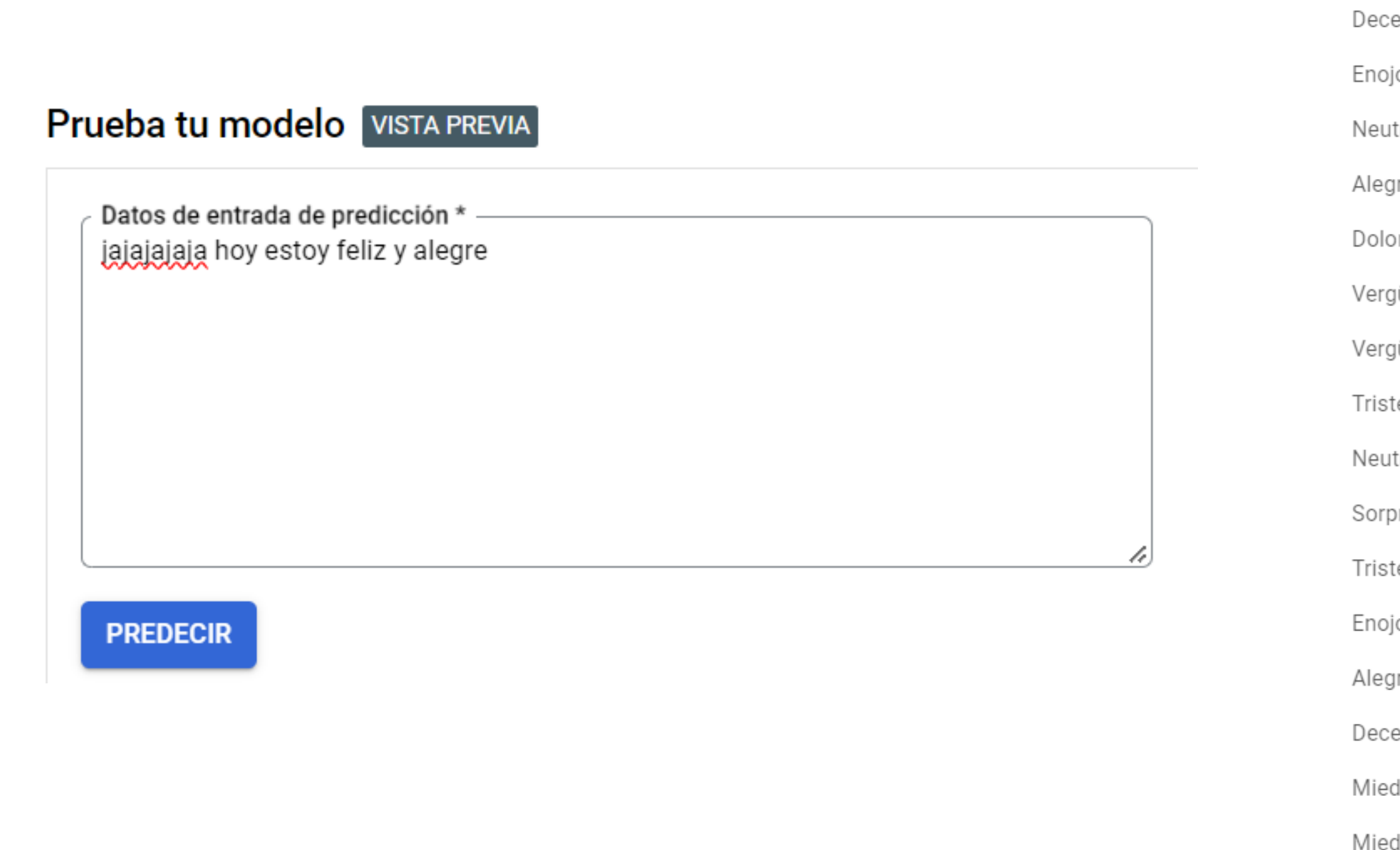

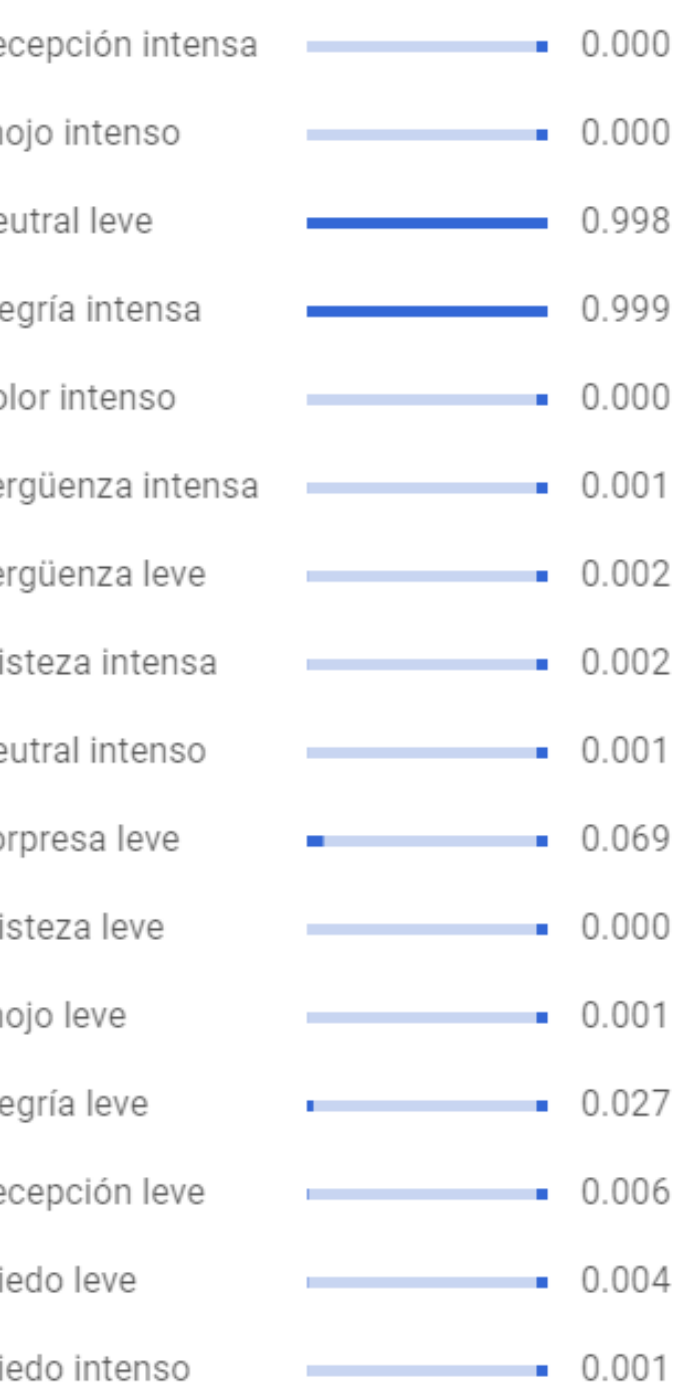

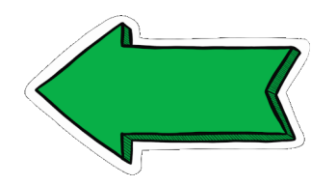

# Modelo Conceptual Propuesto X

### Cálculo de la Depresión

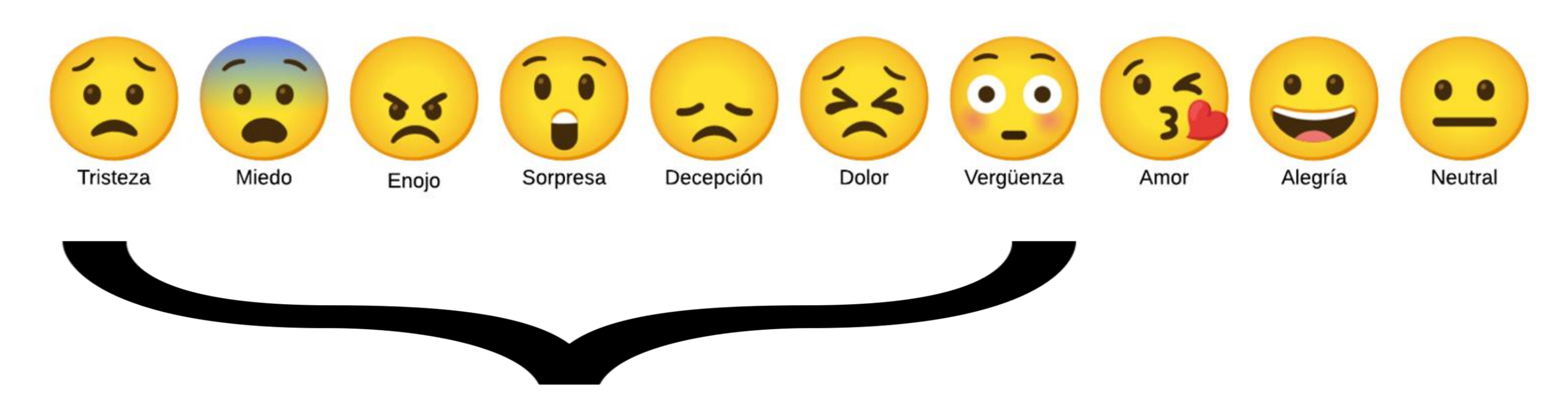

# "Sufre depresión"  $\rightarrow$  Suma Emociones > 2

# Modelo Conceptual Propuesto XI

Entrenamiento del Modelo

● PS C:\emociones> & C:/Users/jeffe/AppData/Local/Programs/Python/Pyt \_label\_sample\_test.py Valor máximo de la suma de emociones intensas: 2.4701047823764384 Intensidad Emocional: Enojo intenso Sufre depresión

PS C:\emociones> & C:/Users/jeffe/AppData/Local/Programs/Python/Pyth label sample test.py Valor máximo de la suma de emociones intensas: 0.028327871119472547 Intensidad Emocional: Alegría intensa No sufre depresión

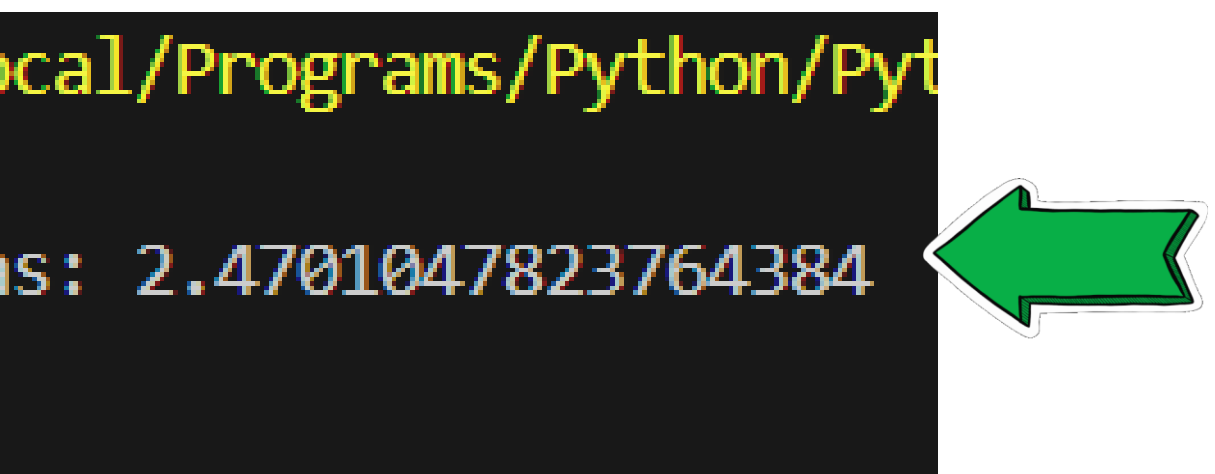

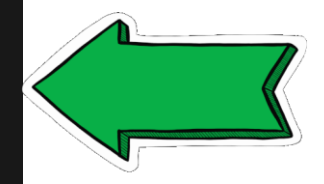

# Modelo Conceptual Propuesto XII

### Desarrollo de la Herramienta

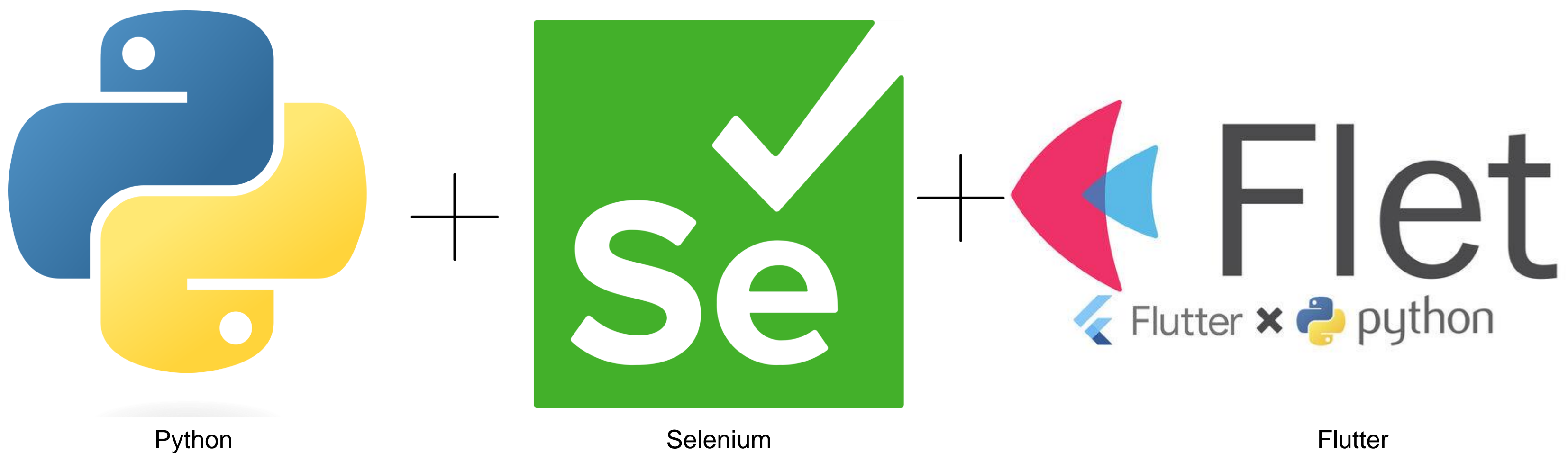

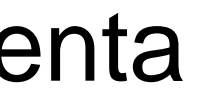

# Modelo Conceptual Propuesto XIII

en una Página **HTML** 

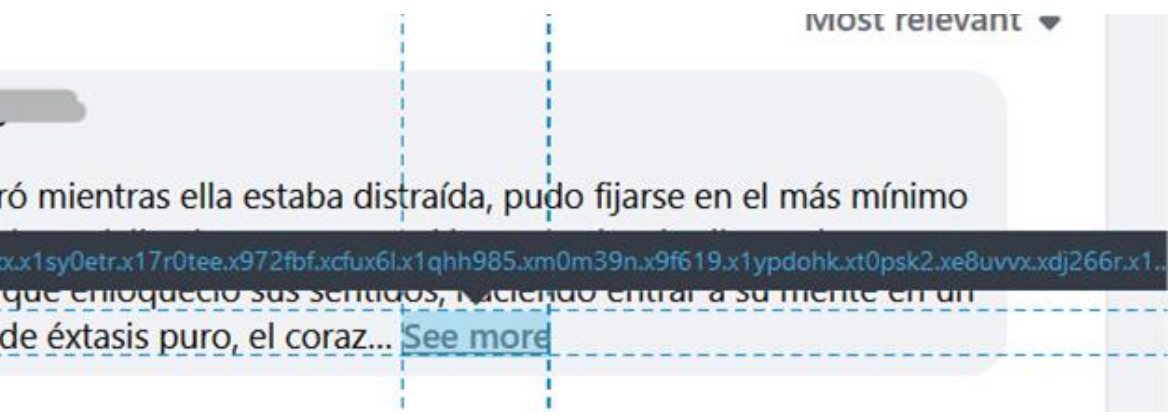

### Desarrollo de la Herramienta

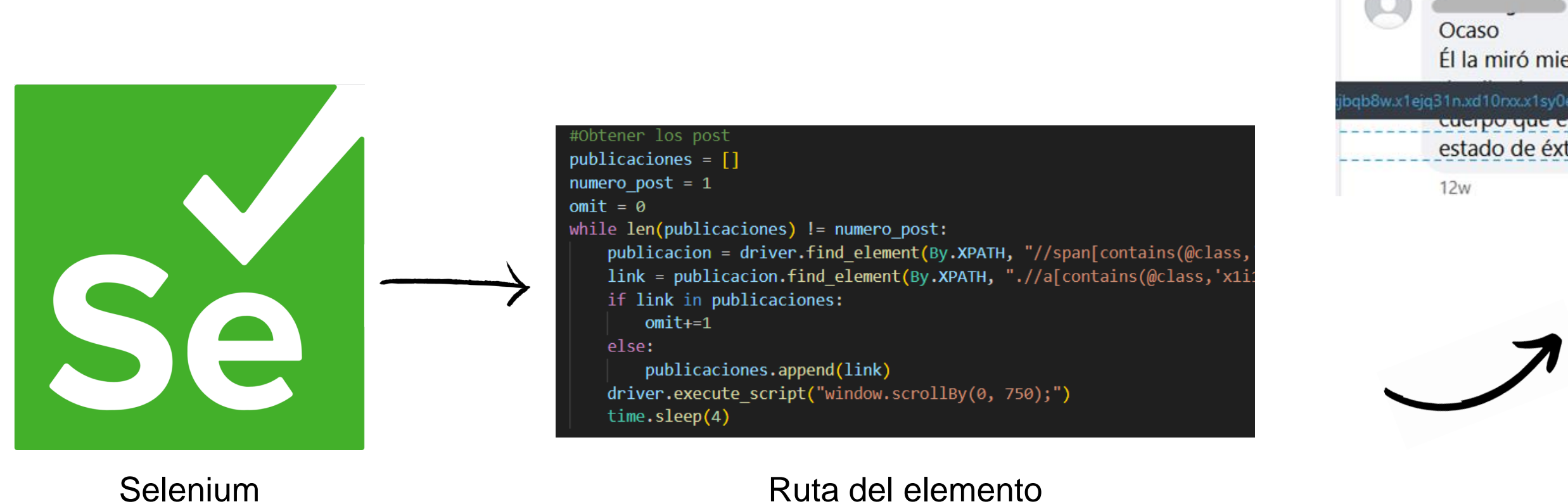

### Elemento Web

# Resultados - Demostración de la herramienta Obtención de los

### **Comentarios**

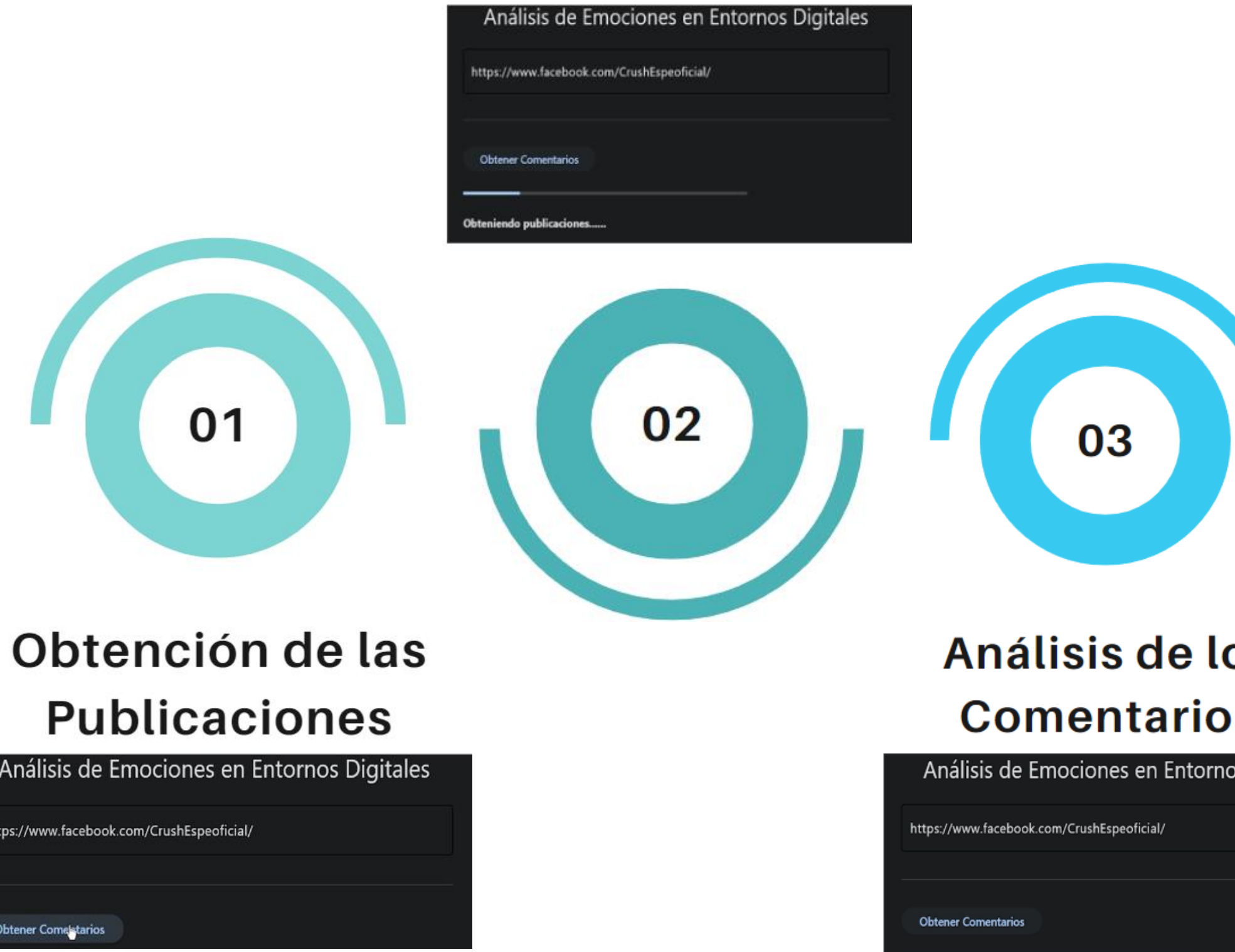

Analizando Comentarios......

### Identificación de la Emoción

### **Estudiante 6**

Recuerdo que cuando visité a mi abuela en nuestro pequeño pueblo, me dejó caer una gran sabiduría. Ella dijo: "Nieto, algún día algunas personas perderán el tiempo leyendo tu comentario". Hoy es ese día.

Intensidad Emocional: Decepción intensa - No sufre depresión

### **Estudiante 7**

Hay un poco de foto en tus píxeles jaja

Intensidad Emocional: Neutral leve - No sufre depresión

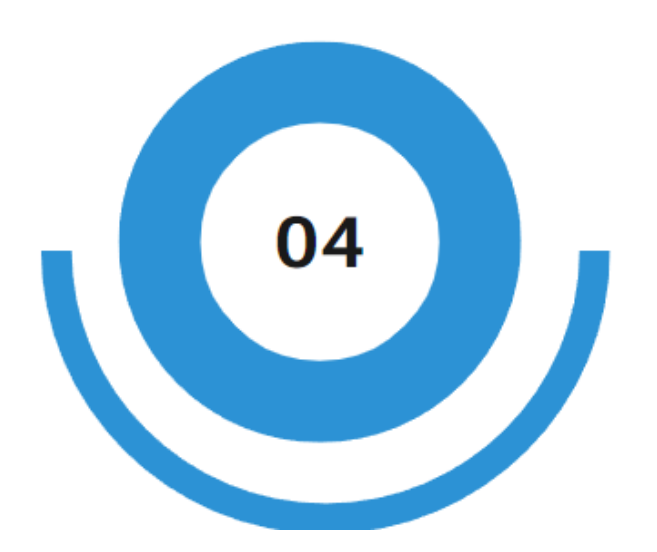

### OS

### **S**

os Digitales

# Resultados - Emociones Analizadas

### **Estudiante 6**

Recuerdo que cuando visité a mi abuela en nuestro pequeño pueblo, me dejó caer una gran sabiduría. Ella dijo: "Nieto, algún día algunas personas perderán el tiempo leyendo tu comentario". Hoy es ese día.

Intensidad Emocional: Decepción intensa - No sufre depresión

**Estudiante 7** 

Hay un poco de foto en tus píxeles jaja

Intensidad Emocional: Neutral leve - No sufre depresión

### Identificación de la Emoción

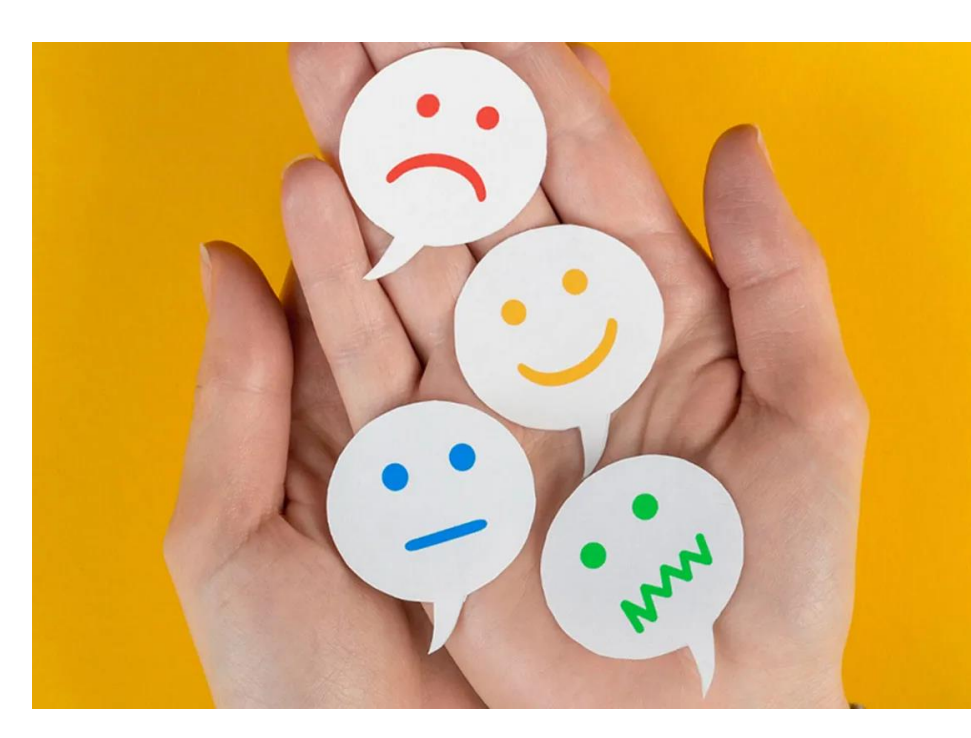

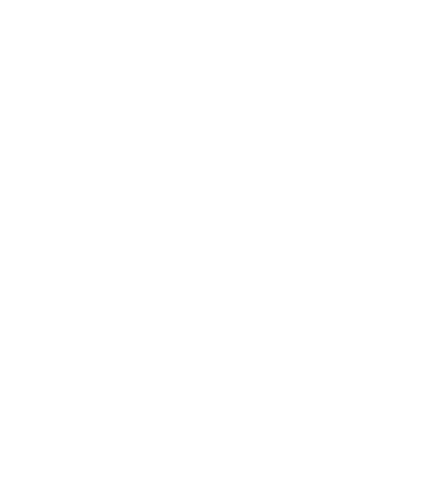

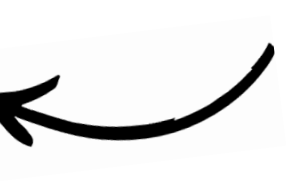

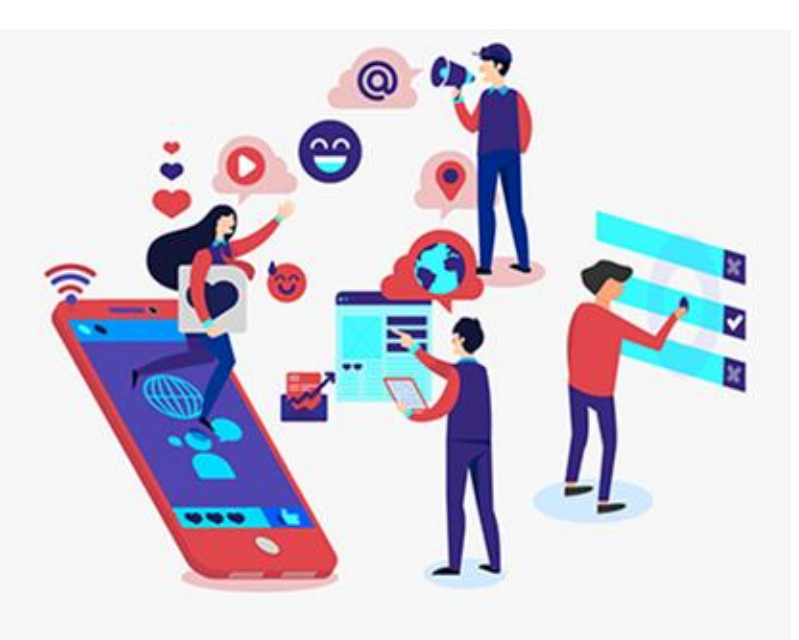

### Decepción y Enojo

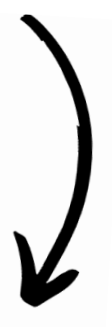

### Entornos Digitales

Expresión de Emociones Intensas

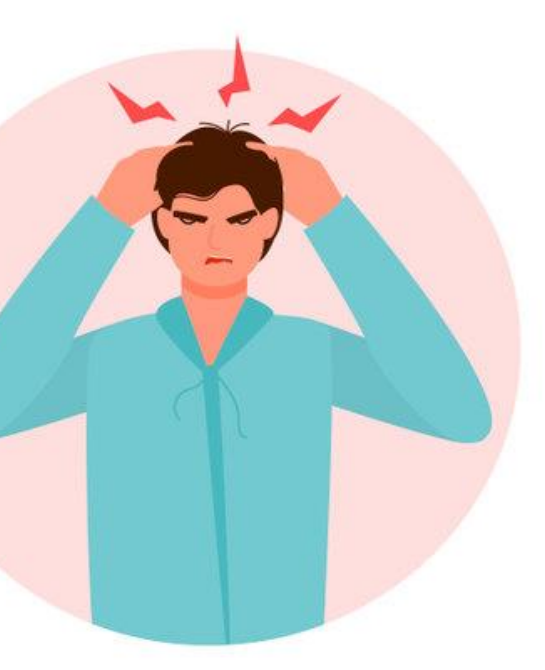

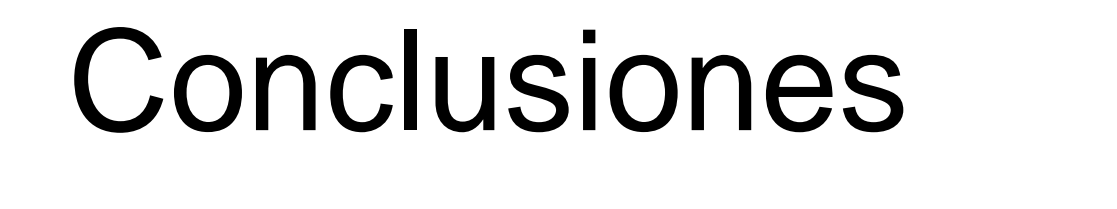

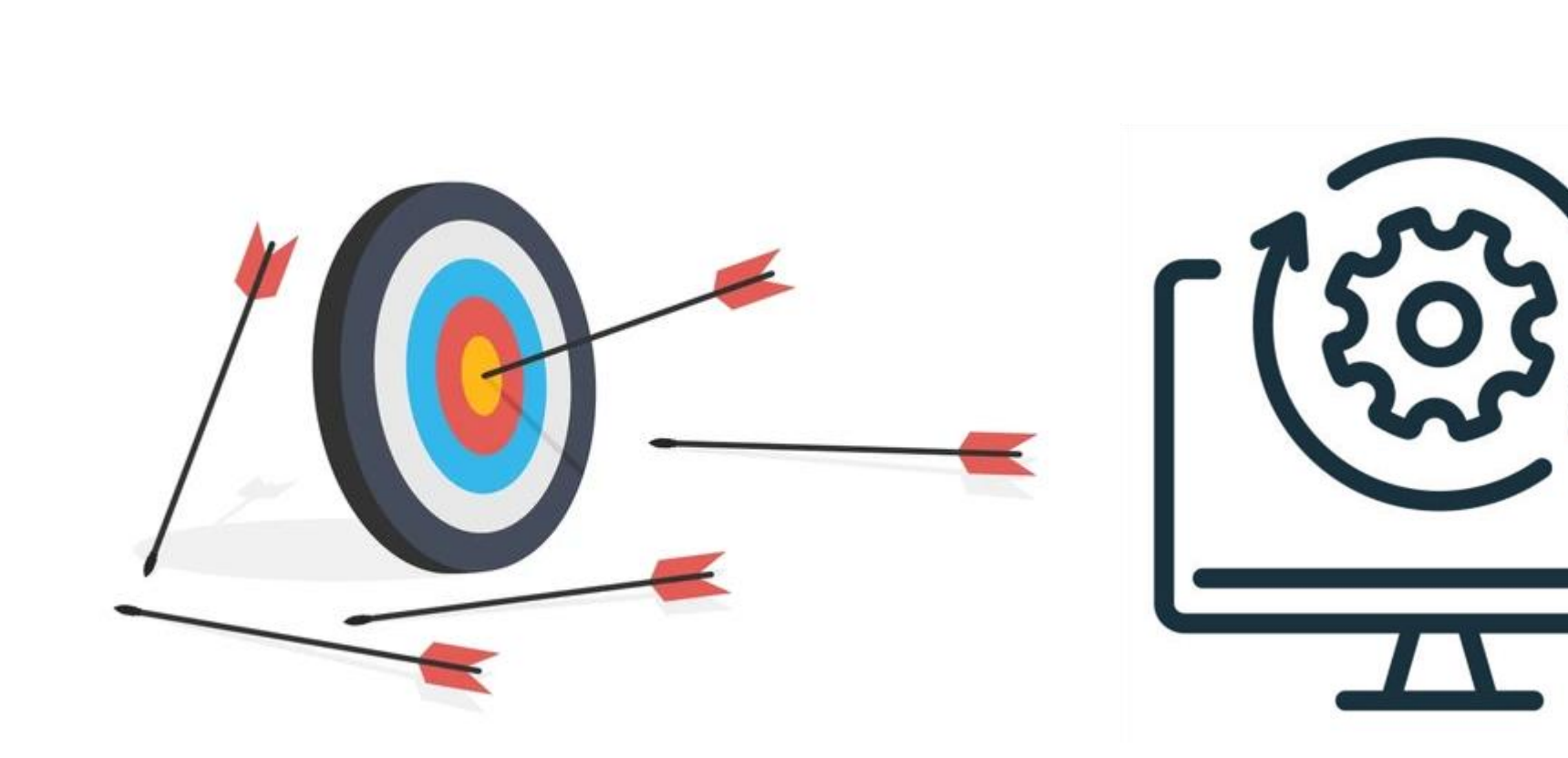

Precisión = 80.1% Merramienta funcional Textos en espanol Detectar emociones

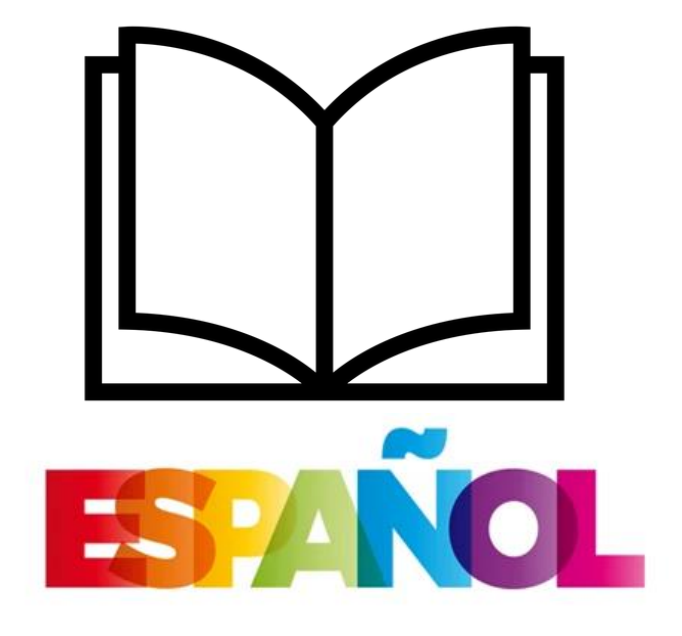

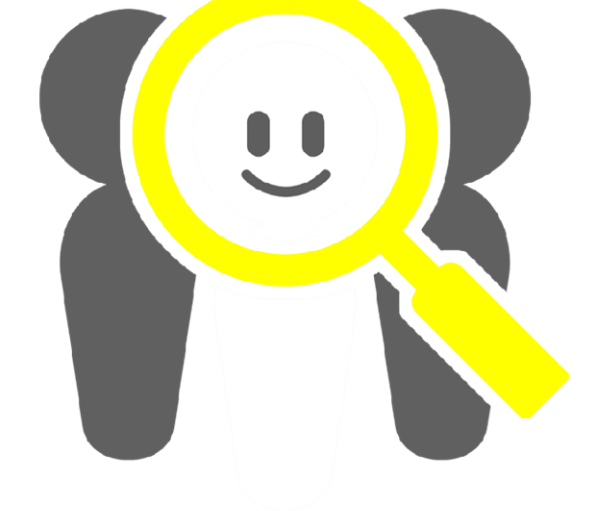

# Trabajos Futuros

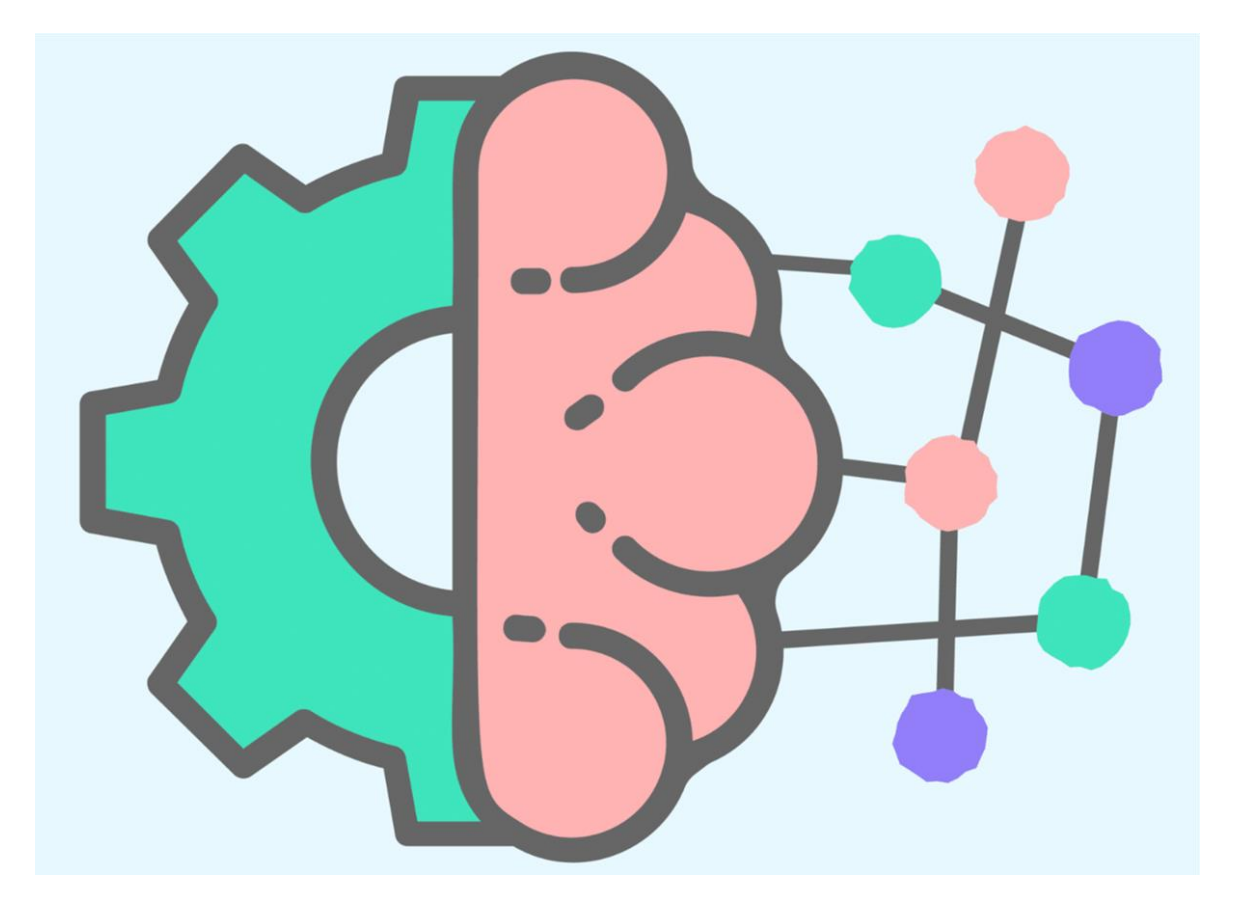

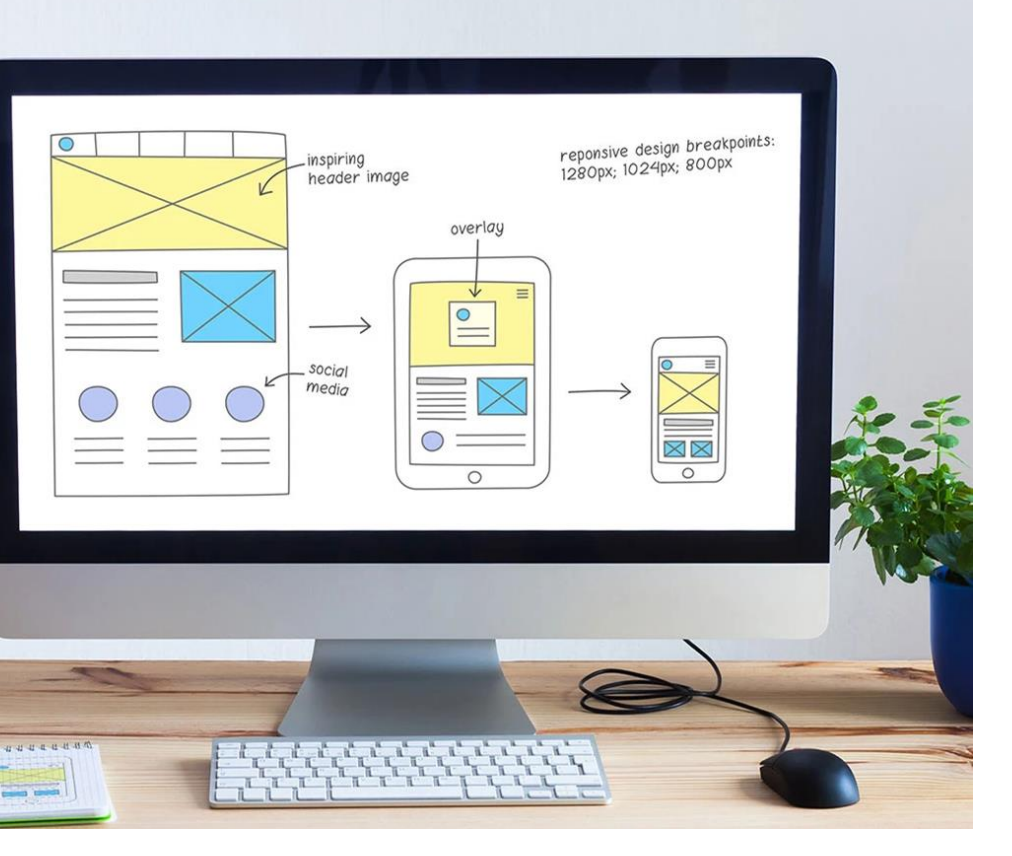

### Mejora de Precisión **Personalización del Diseño**

# Referencias bibliográficas

- Amazon. (2024). ¿Qué es Python? https://aws.amazon.com/es/what-is/python/.
- Apify. (2024). Apify Blog. https://blog.apify.com.
- AWS. (2024). ¿Qué es extracción, transformación y carga (ETL)? https://aws.amazon.com/es/what-is/etl/.
- Chamorro-Atalaya, O., Arce-Santillan, D., Morales-Romero, G., León-Velarde, C., Ramos-Salaza, P., Auqui-Ramos, E., & Levano-Stella, M. (2022). Sentiment analysis through twitter as a mechanism for assessing university satisfaction. Indonesian Journal of Electrical Engineering and Computer Science, 28(1), 430. https://doi.org/10.11591/ijeecs.v28.i1.pp430-440
- Ganti, V., & Das Sarma, A. (2013). Data cleaning : a practical perspective.
- IBM. (2024). Análisis exploratorio de datos. https://www.ibm.com/mx-es/topics/exploratory-data-analysis.
- Kelmansky, & Diana M. (2009). ESTADÍSTICA PARA TODOS Estrategias de pensamiento y herramientas para la solución de problemas.
- Microsoft. (2024). Power BI. https://www.microsoft.com/es-es/power-platform/products/power-bi.
- Ochoa Quispe, F. Z., & Barragán Condori, M. (2022). El uso en exceso de las redes sociales en medio de la pandemia. ACADEMO Revista de Investigación en Ciencias Sociales y Humanidades, 9(1), 85–92. https://doi.org/10.30545/academo.2022.ene-jun.8
- Pérez-Padilla, E. A., Cervantes-Ramírez, V. M., Hijuelos-García, N. A., Pineda-Cortes, J. C., & Salgado-Burgos, H. (2017). Prevalencia, causas y tratamiento de la depresión mayor. REVISTA BIOMÉDICA, 28(2). https://doi.org/10.32776/revbiomed.v28i2.557
- Selenium. (2024). Selenium. https://www.selenium.dev.
- Valentine Enedah. (2024). Una breve introducción a FLET: creación de aplicaciones de Flutter con Python. https://hackernoon.com/es/unabreve-introduccion-a-la-construccion-de-aplicaciones-de-flutter-con-python-flet.

# MUCHAS GRACIAS

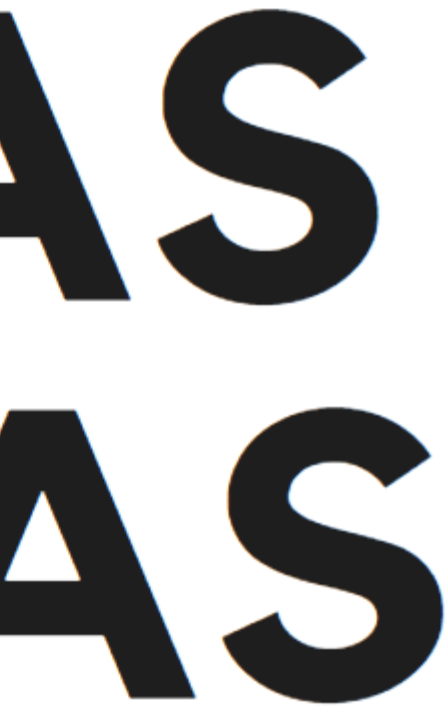